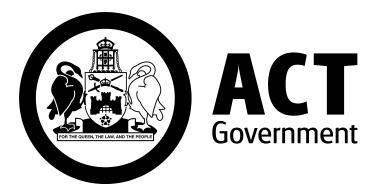

# NXTBUS

Developer's API Reference

Version: v1.12

# Contents

| <b>1</b> In | troduction                                        | 5  |
|-------------|---------------------------------------------------|----|
| 1.1         | Purpose                                           | 6  |
| 1.2         | General Contextual Information                    | 6  |
| 1.3         | Obtaining an API Key                              | 6  |
| 1.4         | Obtaining Lookup and Reference Data               | 6  |
| 1.4         | <b>I.1</b> LineRef                                | 6  |
| 1.4         |                                                   |    |
| 1.4         | I.3 VehicleMonitoringRef (for Vehicle Monitoring) | 7  |
| 1.4         | I.4 MonitoringRef (for Stop Monitoring)           | 7  |
| 1.4         | I.5 StopPointRef                                  | 7  |
| 1.5         | Terms of Use                                      | 7  |
| 1.6         | Glossary                                          | 8  |
| 1.7         | Additional Reference Material                     |    |
| <b>2</b> Co | ommon communication aspects                       | 9  |
| 2.1         | SIRI-Standard                                     | 9  |
| 2.2         | Data Exchange Patterns of Interaction             |    |
| 2.2         |                                                   |    |
| 2.2         |                                                   |    |
| 2.2         | 2.3 Publish/Subscribe                             | 10 |
| 2.3         | Accessing SIRI Data                               | 12 |
| 2.3         | 8.1 Method of data exchange                       | 12 |
| 2.3         | B.2 Formation of URLs                             | 12 |
| 2.3         | 8.3 Endpoints                                     | 13 |
| <b>3</b> Re | equest/Response                                   | 15 |
| 3.1         | Production Timetable Request/Response             | 15 |
| 3.1         | .1 General                                        | 15 |
| 3.1         | .2 Production Timetable Request                   | 15 |
| 3.1         | .3 Production Timetable Response                  | 16 |
| 3.2         | Stop Monitoring Request/Response                  | 17 |

| 3.2.1  | General                                          | 17 |
|--------|--------------------------------------------------|----|
| 3.2.2  | Stop Monitoring Request                          | 17 |
| 3.2.3  | Stop Monitoring Response                         | 18 |
| 3.3    | Vehicle Monitoring Request/Response              | 19 |
| 3.3.1  | General                                          | 19 |
| 3.3.2  | Vehicle Monitoring Request                       | 19 |
| 3.3.3  | Vehicle Monitoring Response                      | 20 |
| 4 Sub  | scriptions                                       | 21 |
| 4.1    | Setting up Subscriptions                         | 21 |
| 4.1.1  | General                                          | 21 |
| 4.1.2  | Definition of SubscriptionRequest                | 21 |
| 4.1.3  | Definition of SubscriptionResponse               | 25 |
| 4.2    | Terminating Subscriptions                        | 26 |
| 4.2.1  | General                                          | 26 |
| 4.2.2  | Definition of TerminateSubscriptionRequest       | 26 |
| 4.2.3  | Definition of TerminateSubscriptionResponse      | 27 |
| 5 Deli | vering data                                      | 29 |
| 5.1    | Fetched Data Delivery                            | 29 |
| 5.1.1  | General                                          | 29 |
| 5.1.2  | Definition of DataReadyNotification              | 29 |
| 5.1.3  | Definition of DataReadyAcknowledgement           | 29 |
| 5.2    | Polling Data (DataSupplyRequest/ServiceDelivery) | 30 |
| 5.2.1  | Procedure                                        | 30 |
| 5.2.2  | Definition of DataSupplyRequest                  | 30 |
| 5.2.3  | Definition of ServiceDelivery                    | 31 |
| 6 Rec  | overy from system failure                        | 53 |
| 6.1    | Recovery after restart                           | 53 |
| 6.2    | Reset after Interruption of Communication        | 53 |
| 6.3    | Alive Handling                                   | 54 |
| 6.3.1  | General                                          |    |
| 6.3.2  | Definition of CheckStatusRequest                 | 54 |

v1.12

| 6.3.3 | Definition of CheckStatusResponse | 54 |
|-------|-----------------------------------|----|
| 6.3.4 | HeartBeat Notification            | 55 |

# **1** Introduction

NXTBUS is the real time passenger information system used to track ACTION buses and provide information on bus arrival and departure times. The implementation of the system was an initiative of the ACT Government's Territory and Municipal Services Directorate (TAMS).

NXTBUS captures bus location data in real-time from GPS tracking equipment that has been installed in ACTION buses. Bus location information is transmitted over GSM/GPRS networks through the central NXTBUS system and made available to commuters via:

- Digital displays fitted at bus stations and on busses
- Information kiosks located at bus terminals
- Mobile phones using SMS messaging
- Personal computers, smart phones, and tablets via the NXTBUS website <u>or third-party</u> <u>developed applications</u>

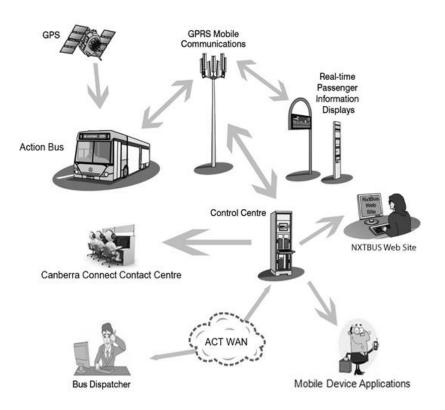

The NXTBUS system incorporates an Application Programming Interface (API) that can be used by third-party developed software to access real time transit information about the ACTION bus network, including bus arrival and departure times. The NXTBUS API is based on the Service Interface for Real Time Information (SIRI) protocol.

SIRI is an XML protocol that allows distributed computers to exchange real time information about public transport services and vehicles. The protocol is a Comité Européen de Normalisation (CEN) standard that is based on the Transmodel Reference Data Model for public transport information.

# **1.1** Purpose

This document aims to inform those seeking to develop applications that interface with NXTBUS. It is expected that parties seeking to integrate with the NXTBUS interface will take the requisite care in researching and understanding the information provided in this document and the supporting Reference documentation.

# **1.2** General Contextual Information

The SIRI Standard, as defined in the SIRI standards documentation (<u>References ([1], [2] & [3])</u>, incorporates a comprehensive set of functions that deliver a variety of data feeds. The implementation of the NXTBUS API currently supports the following SIRI data feeds:

- Production Timetable data,
- Estimated Timetable data,
- Bus Stop Monitoring, and
- Vehicle Monitoring.

The element descriptions for the API functions related to these services are the only ones that have been implemented by NXTBUS. Data elements and messages not included in this document are not supported.

There are factors (both internally and externally) that can affect accuracy of the real-time location data, the impacts of which includes:

- a maximum time-delay of position data of approximately 60 seconds,
- the maximum error for distance information is 450m, and
- the maximum error for GPS co-ordinates is 900m.

# **1.3** Obtaining an API Key

As supplied from the initial registration to the NXTBUS interface. The value of the API key supplied, then serves as the value for instances of Requestor code (RequestorRef & SubscriberRef).

# **1.4** Obtaining Lookup and Reference Data

Most services offered by NXTBUS require the consumer to provide a reference code as an input parameter. This section describes the format and values accepted by these elements.

# 1.4.1 LineRef

LineRef element follows the format "ACT\_NNN", where

• NNN = three digit number of the bus route, e.g. "200"

For example, the LineRef to use when looking for information on bus route 200 (Gungahlin-Fyshwick) would be = "ACT\_200"

## **1.4.2** DirectionRef

DirectionRef element follows the format "ACT\_NNN\_D", where

- NNN = three digit number of the bus route, e.g. "200"
- D = direction of the trip, e.g. "A" or "B"

For example, the DirectionRef to use when looking for information on bus route 200 (Gungahlin-Fyshwick) would be = "ACT\_200\_A" (to Gungahlin) and "ACT\_200\_B" (to Fyshwick).

#### **1.4.3** VehicleMonitoringRef (for Vehicle Monitoring)

VehicleMonitoringRef element follows the format "VM\_ACT\_LLLL", where

• LLLL = four digit number of the bus route, e.g. "0200"

For example, the VehicleMonitoringRef to use when looking for information on the vehicles travelling on bus route 200 (Gungahlin-Fyshwick) would be = "VM\_ACT\_0200".

#### **1.4.4** MonitoringRef (for Stop Monitoring)

When used in StopMonitoring service calls, this element follows the same format as the StopPointRef element.

#### **1.4.5** StopPointRef

StopPointRef element follows the format "SSSS", where

• SSSS = four digit number of the stop point, e.g. "2245"

The latest list of stop point ids can be acquired from <u>http://www.action.act.gov.au/rider\_Info/apps</u>.

#### **1.5** Terms of Use

All SIRI data is provided under a Creative Commons Attribution license, as detailed at the following location: <u>http://creativecommons.org/licenses/by/3.0/au/deed.en</u>.

Additionally, the SIRI Standard itself has some inherent Terms of Use, as described at the following location: <u>http://user47094.vs.easily.co.uk/siri/termsOfUse.htm</u>.

# **1.6** Glossary

| Term   | Description                                                   |  |  |
|--------|---------------------------------------------------------------|--|--|
| ACTION | ACT Internal Omnibus Network                                  |  |  |
| API    | Application Programming Interface                             |  |  |
| ET     | Estimated Timetable                                           |  |  |
| HTTP   | Hyper Text Transfer Protocol                                  |  |  |
| NXTBUS | Real Time Passenger Information System for the ACTION network |  |  |
| РТ     | Production Timetable                                          |  |  |
| R&PTD  | ACT Roads and Public Transport Division                       |  |  |
| SIRI   | Service Interface for Real Time Information                   |  |  |
| SM     | Stop Monitoring                                               |  |  |
| TAMS   | Territory and Municipal Services                              |  |  |
| URL    | Universal Resource Locator                                    |  |  |
| VM     | Vehicle Monitoring                                            |  |  |
| XML    | Extensible Markup Language                                    |  |  |

# **1.7** Additional Reference Material

| [1] | CEN/TS 00278181-1 Part 1: Introduction                          | #183645 |  |  |
|-----|-----------------------------------------------------------------|---------|--|--|
| [2] | CEN/TS 00278181-2 Part 2: Communications infrastructure #183646 |         |  |  |
| [3] | CEN/TS 00278181-3 Part 3: Functional Service Interfaces #183647 |         |  |  |
| [4] | SIRI Web Site: <u>www.siri.org.uk</u>                           |         |  |  |
| [5] | Trapeze SIRI Interface Specification(How-To) for TAMS NXTBUS    |         |  |  |

# **2** Common communication aspects

# 2.1 SIRI-Standard

The NXTBUS SIRI Interface was implemented in accordance with the draft SIRI v2.0 Standard

# **2.2** Data Exchange Patterns of Interaction

#### 2.2.1 Synchronous Responses

All NXTBUS requests are responded to synchronously.

Although NXTBUS supports asynchronous data fetching through its publish/subscribe protocols, **every request message will receive a synchronous response message**. In some cases the response message will contain just an acknowledgement of the request.

## **2.2.2** Request/Response

The Request/Response interaction allows for the immediate fulfilment of one-off data supply requests made by a Requestor to a Service

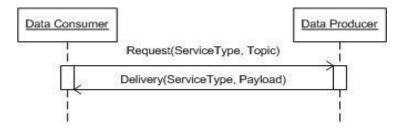

The requestor sends a Service Request to a Specific SIRI Functional Service as located by the Service's Endpoint Reference, and is returned an immediate data delivery, i.e. a response message that contains application payload data.

Each specific SIRI Functional Service Request is wrapped within a general ServiceRequest element, and the corresponding delivery is similarly wrapped within a ServiceDelivery element.

NXTBUS currently supports the Request/Response protocol for Stop Monitoring, Vehicle Monitoring and Production Timetable.

**Note** that while **EstimatedTimetable request/response messaging** is documented in the Trapeze SIRI Interface Specification it is **not currently supported**.

| HTTP-request               | HTTP-response               |
|----------------------------|-----------------------------|
| ProductionTimetableRequest | ProductionTimetableResponse |
| StopMonitoringRequest      | StopMonitoringResponse      |

VehicleMonitoringRequest

VehicleMonitoringResponse

#### 2.2.3 Publish/Subscribe

The following is a summary of the supported http request/response pairs:

| HTTP-request                 | HTTP-response                 |
|------------------------------|-------------------------------|
| CheckStatusRequest           | CheckStatusResponse           |
| SubscriptionRequest          | SubscriptionResponse          |
| TerminateSubscriptionRequest | TerminateSubscriptionResponse |
| DataReadyNotification        | DataReadyAcknowledgement      |
| DataSupplyRequest            | ServiceDelivery               |
| ServiceDelivery              | DataReceivedAcknowledgement   |

NXTBUS supports the following Publish/Subscribe delivery protocols:

- Fetched Delivery, see 2.2.3.1
- Direct Delivery, see 2.2.3.2

NXTBUS requires the Subscriber and the Notification Consumer to be:

- Preconfigured: SubscriptionRequest.Address is not used.
- The Same: SubscriptionRequest.ConsumerAddress is not used.

## 2.2.3.1 Publish/Subscribe with fetched delivery

Data is returned in two steps: first a DataReadyNotification message is sent from Producer to Consumer that data is available, and then a DataSupplyRequest message is sent from Consumer to Producer to get the data by a ServiceDelivery message.

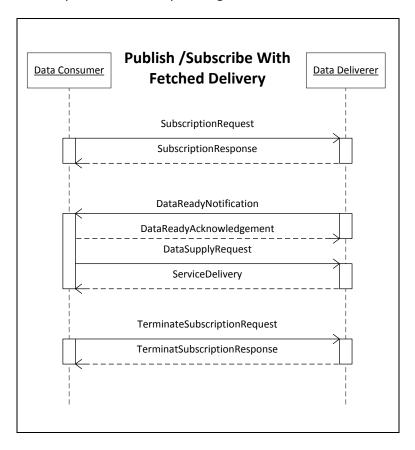

## 2.2.3.2 Publish/Subscribe with direct delivery

Data is sent as the content of a single **ServiceDelivery** message to the DataConsumer (i.e. the notification and the delivery are the same message).

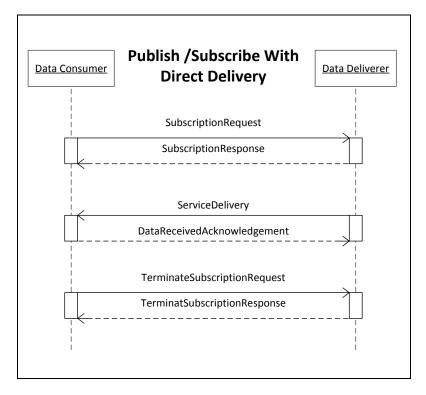

# 2.3 Accessing SIRI Data

#### **2.3.1** Method of data exchange

NXTBUS exchanges messages via HTTP using the POST method, with an XML document containing the SIRI encoded message as a simple attachment.

All responses and subscriptions are sent to the address used by the requestor.

#### **2.3.2** Formation of URLs

All requests must be directed at specific target URLs. The request URL depends on the service as well as the type of request. NXTBUS defines the following URL format:

HTTP\_URL = http://{host}:{port}/{Requestor code}/{Service Type}/{Endpoint}

| Parameter      | NXTBUS Value                                   |
|----------------|------------------------------------------------|
| Host           | nxtbus.act.gov.au                              |
| Port           | 11000                                          |
| Requestor code | The API Key provided to the consumer. See 1.3. |
| Service Type   | vm for Vehicle Monitoring                      |
|                | sm for Stop Monitoring                         |
|                | pt for Production Timetable                    |
|                | et for Estimated Timetable                     |
| Endpoint       | Service Endpoint, defined in 2.3.3 Endpoints   |

#### 2.3.2.1 Examples URLs

Example of HTTP-requests to the stop monitoring service request/response service:

- http://siri.nxtbus.act.gov.au:11000/requestorcode/sm/service.xml

# Examples of HTTP-requests to the stop monitoring publish/subscribe service from data consumer:

- CheckStatusRequest: http://siri.nxtbus.act.gov.au:11000/requestorcode/sm/status.xml
- SubscriptionRequest: http://siri.nxtbus.act.gov.au:11000/requestorcode/sm/subscription.xml
- DataSupplyRequest (Fetched Delivery): http://siri.nxtbus.act.gov.au:11000/requestorcode/sm/polldata.xml

Example of HTTP-requests to the stop monitoring publish/subscribe service from data deliverer:

- DataReadyNotification: http://siri.nxtbus.act.gov.au:11000/requestorcode/sm/dataready.xml

| 2.3.3 | Endpoints |
|-------|-----------|
|-------|-----------|

| Name              | Request code  | Description                                                                                                    |  |
|-------------------|---------------|----------------------------------------------------------------------------------------------------|--|
| Poll status       | status.xml    | This request tests whether a service is responding.                                                                                                    |  |
| -                 |               | This request is used to retrieve online data from the desired control system or to delete existing subscriptions.                                             |  |
| Report data ready | dataready.xml | This request reports on the readiness of data to a partner system. The partner system then initiates transmission of the data with a "transmit data" request. |  |
| Poll data         | polldata.xml  | This request is used to poll online data. As a reply, the                                                                                                    |  |

|                  |                    | ready data is transmitted or an error message. |
|------------------|--------------------|------------------------------------------------|
| Request for data | service.xml        | ServiceRequest in Request/Response mode        |
| Direct delivery  | directdelivery.xml | ServiceDelivery in direct delivery mode        |

# **3** Request/Response

# **3.1** Production Timetable Request/Response

# 3.1.1 General

This service provides scheduled timetable information, usually the schedule of a whole operational day is exchanged in the early morning after operational day change.

The ProductionTimetableRequest should contain a ValidityPeriod with StartTime and EndTime, which defines the time range for which timetables have to be returned. If the Consumer requests for an EndTime later than the supported timetable-range (LIO-system: typically 6 o'clock at next morning), then the LIO-system sends:

- either a ProductionTimetableDelivery in Request/Response mode,
- or a SubscriptionResponse in Publish/Subscribe mode

with a ValidUntil = 6 o'clock at next morning.

The third party Consumer has to send a new ProductionTimetableRequest before the time in ValidUntil is reached.

#### 3.1.2 Production Timetable Request

The following table identifies the elements which make up the ProductiontimetableRequest Message.

A ProductionTimetableRequest message is sent to the [Request for data] endpoint of a NXTBUS service.

| Element                      | Туре         | Cardin   | nality Description                                                                                                    |
|------------------------------|--------------|----------|----------------------------------------------------------------------------------------------------|
| RequestTimestamp             | xsd:dateTime | Required | Time stamp of the request.                                                                                                    |
| ValidityPeriod               |              | Optional | Two time points ('StartTime' and<br>'EndTime'), which establish the time<br>window for the validity of the planning<br>data. The times relate to the departure<br>time at the start stop. As soon as the<br>departure time from the start stop lies<br>within the window (including the borders),<br>the entire trip is transmitted in one piece. |
| ValidityPeriod.StartTi<br>me | xsd:datetime | Required | Start of the Time Window for the transmission of planning data.                                                                                                    |
| ValidityPeriod.Endtim<br>e   | xsd:datetime | Required | End of the Time Window for the transmission of planning data. If the end of                                                                                                    |

| Lines.LineDirection.Di          | DirectionCode | Optional             | Filters results to the specified direction.                                                                                                    |
|---------------------------------|---------------|----------------------|----------------------------------------------------------------------------------------------------|
| Lines.LineDirection.Li<br>neRef | LineCode      | Required             | Filters results to the specified route.                                                                                                    |
| Lines.LineDirection             |               | Optional<br>multiple | Filter, restricting the routes for which the planned schedules are to be requested.                                                                                                    |
|                                 |               |                      | a trip lies beyond the specified time<br>window, information about the whole trip<br>is transmitted anyway.<br>Trapeze-specific implementation<br>On the current day the subscriber is<br>allowed to ask in maximum data until<br>05:00:00 of next day. If the partner<br>subscribes for more data, he is informed by<br>SubscriptionResponse.ResponseStatus.Vali<br>dUntil, that data are only available until<br>05:00:00 of next day. |

Example of a ProductionTimetableRequest message:

```
<?xml version="1.0" encoding="ISO-8859-1" standalone="yes"?>
<Siri version="2.0" xmlns:ns2="http://www.ifopt.org.uk/acsb"
xmlns="http://www.siri.org.uk/siri" xmlns:ns4="http://datex2.eu/schema/2_0RC1/2_0"
xmlns:ns3="http://www.ifopt.org.uk/ifopt">
  <ServiceRequest>
    <RequestTimestamp>2013-12-29T12:58:29</RequestTimestamp>
    <RequestorRef>[Insert your API Key]</RequestorRef>
    <ProductionTimetableRequest version="2.0">
      <RequestTimestamp>2013-12-29T12:58:29</RequestTimestamp>
      <ValidityPeriod>
        <StartTime>2013-12-29T13:50:04+01:00</StartTime>
        <EndTime>2013-12-30T13:50:04+01:00</EndTime>
      </ValidityPeriod>
      <Lines>
        <LineDirection>
          <LineRef>ACT 200</LineRef>
          <DirectionRef>A</DirectionRef>
        </LineDirection>
      </Lines>
    </ Production Timetable Request>
  </ServiceRequest>
</Siri>
```

#### 3.1.3 Production Timetable Response

A ProductionTimetableDelivery message is sent by the [Request for data] endpoint of a NXTBUS service in response to a ProductionTimetableRequest message.

Refer to chapter **5.2.3** and in particular **5.2.3.1** for a definition of the elements included in a ProductionTimetableDelivery message and an example of the message.

# **3.2** Stop Monitoring Request/Response

#### 3.2.1 General

This service provides information about monitored visits to a given stop.

#### 3.2.2 Stop Monitoring Request

The following table identifies the elements which make up the StopMonitoringRequest Message.

A StopMonitoringRequest message is sent to the [Request for data] endpoint of a NXTBUS service.

| Element           | Туре                         | Cardir   | nality Description                                                                                                    |
|-------------------|------------------------------|----------|----------------------------------------------------------------------------------------------------|
| RequestTimestamp  | xsd:dateTime                 | Required | Time stamp of the request.                                                                                                    |
| PreviewInterval   | PositiveDurati<br>onType     | Optional | Forward duration for which Visits should<br>be included, that is, interval before<br>predicted arrival at the stop for which to<br>include Visits: only journeys which will<br>arrive or depart within this time span will<br>be returned. |
| StartTime         | xsd:dateTime                 | Optional | Start time for PreviewInterval. If absent, then current time is assumed                                                                                                    |
| MonitoringRef     | Monitoring-<br>Code          | Required | Reference to Monitoring Point(s) about<br>which data is requested. Typically, this will<br>be the code of the STOP POINT.                                                                                                    |
| OperatorRef       | OperatorCode                 | Optional | Filters results to the specified operator.                                                                                                    |
| LineRef           | LineCode                     | Optional | Filters results to the specified route.                                                                                                    |
| DirectionRef      | Direction-<br>Code           | Optional | Filters results to the specified direction.                                                                                                    |
| DestinationRef    | DestinationCo<br>de          | Optional | Filters results to the specified destination.                                                                                                    |
| StopVisitTypes    | StopVisitTypeE<br>numeration | Optional | Filters results to the specified type of visit.<br>Possible values are:                                                                                                    |
| MaximumStopVisits | xsd:positive-<br>Integer     | Optional | <ul> <li>Maximum number of trips to<br/>return.</li> </ul>                                                                                                    |

| MaximumTextLenght | xsd:positive- | Optional | Maximum length of text to return for text |
|-------------------|---------------|----------|-------------------------------------------|
|                   | Integer       |          | elements. Default is 30.                  |

Example of a **StopMonitoringRequest** message:

```
<?xml version="1.0" encoding="ISO-8859-1" standalone="yes"?>
<Siri xmlns:xsi="http://www.w3.org/2001/XMLSchema-instance"</pre>
xmlns:xsd="http://www.w3.org/2001/XMLSchema" version="2.0"
xmlns="http://www.siri.org.uk/siri">
      <ServiceRequest>
             <RequestTimestamp>2014-02-24T09:58:42</RequestTimestamp>
             <RequestorRef>[Insert your API Key]</RequestorRef>
             <StopMonitoringRequest version="2.0">
                    <RequestTimestamp>2014-02-24T09:58:42</RequestTimestamp>
                    <previewInterval>PT30M</previewInterval>
                    <MonitoringRef>14900006105</MonitoringRef>
                    <MaximumStopVisits>4</MaximumStopVisits>
                    <MaximumTextLength>160</MaximumTextLength>
      </StopMonitoringRequest>
      </ServiceRequest>
</Siri>
```

#### 3.2.3 Stop Monitoring Response

A StopMonitoringDelivery message is sent by the [Request for data] endpoint of a NXTBUS service in response to a StopMonitoringRequest message.

Refer to chapter **5.2.3.4** for a definition of the elements included in a StopMonitoringDelivery message.

Example of a **StopMonitoringDelivery** message:

```
<?xml version="1.0" encoding="ISO-8859-1" standalone="yes"?>
<Siri version="2.0" xmlns:ns2="http://www.ifopt.org.uk/acsb" xmlns="http://www.sir</pre>
i.org.uk/siri" xmlns:ns4="http://datex2.eu/schema/2_0RC1/2_0" xmlns:ns3="http://ww
w.ifopt.org.uk/ifopt">
  <ServiceDelivery>
     <ResponseTimestamp>2013-12-30T17:44:03.000+01:00</ResponseTimestamp>
     <ProducerRef>VLOD</ProducerRef>
     <StopMonitoringDelivery version="2.0">
        <ResponseTimestamp>2013-12-30T17:44:03.000+01:00</ResponseTimestamp>
        <MonitoredStopVisit>
          <RecordedAtTime>2013-12-30T17:44:02.000+01:00</RecordedAtTime>
          <MonitoringRef>ANGB1B</MonitoringRef>
          <ClearDownRef>33</ClearDownRef>
          <MonitoredVehicleJourney>
             <LineRef>L1</LineRef>
             <DirectionRef>Ri B</DirectionRef>
             <FramedVehicleJourneyRef>
                <DataFrameRef>2013-12-30/DataFrameRef>
                <DatedVehicleJourneyRef>203821-00001-1</DatedVehicleJourneyRef>
             </FramedVehicleJourneyRef>
```

```
<PublishedLineName>1</PublishedLineName>
             <DirectionName>Grubenstr.</DirectionName>
             <ExternalLineRef>1</ExternalLineRef>
             <OperatorRef>Erfurter Verkehrsbetriebe AG</OperatorRef>
             <ProductCategoryRef>Bus</ProductCategoryRef>
             <OriginName>Haupthof</OriginName>
             <Via>
               <PlaceName>1;Anger;2;Lutherkirche</PlaceName>
               <ViaPriority>1</ViaPriority>
             </Via>
             <DestinationName>Grubenstr.</DestinationName>
             <DestinationShortName>GRUS</DestinationShortName>
             <Monitored>true</Monitored>
             <InCongestion>false</InCongestion>
             <Occupancy>2</Occupancy>
             <BlockRef>100229</BlockRef>
             <CourseOfJourneyRef>59</CourseOfJourneyRef>
             <VehicleRef>469</VehicleRef>
             <MonitoredCall>
               <StopPointRef>ANGB_02</StopPointRef>
                <VisitNumber>9</VisitNumber>
               <VehicleAtStop>true</VehicleAtStop>
               <AimedArrivalTime>2013-12-30T17:38:00.000+01:00</AimedArrivalTime>
                <ExpectedArrivalTime>2013-12-
30T17:43:56.000+01:00</ExpectedArrivalTime>
                <AimedDepartureTime>2013-12-
30T17:38:00.000+01:00</AimedDepartureTime>
               <ExpectedDepartureTime>2013-12-
30T17:43:56.000+01:00</ExpectedDepartureTime>
               <DeparturePlatformName>Stg 2</DeparturePlatformName>
             </MonitoredCall>
          </MonitoredVehicleJourney>
        </MonitoredStopVisit>
     </StopMonitoringDelivery>
  </ServiceDelivery>
</Siri>
```

#### 3.3 Vehicle Monitoring Request/Response

#### 3.3.1 General

This service provides information about monitored vehicle activity.

#### 3.3.2 Vehicle Monitoring Request

| Element              | Туре                | Cardinality | Description                             |
|----------------------|---------------------|-------------|-----------------------------------------|
| RequestTimestamp     | xsd:dateTime        | Required    | Time stamp of the request.              |
| VehicleMonitoringRef | Monitoring-<br>Code | Required    |                                         |
| LineRef              | LineCode            | Optional    | Filters results to the specified route. |

| Element      | Туре               | Cardinality | Description                                 |
|--------------|--------------------|-------------|---------------------------------------------|
| DirectionRef | Direction-<br>Code | Optional    | Filters results to the specified direction. |

Example of a VehicleMonitoringRequest message:

#### **3.3.3** Vehicle Monitoring Response

A VehicleMonitoringDelivery message is sent by the [Request for data] endpoint of a NXTBUS service in response to a VehicleMonitoringRequest message.

Refer to chapter **5.2.3** and in particular **5.2.3.1** for a definition of the elements included in a VehicleMonitoringDelivery message and an example of the message.

# **4** Subscriptions

# **4.1** Setting up Subscriptions

## 4.1.1 General

A Subscription is created by sending a *SubscriptionRequest* to the Notification Producer of the desired SIRI Service type, as located by the [Manage data subscription] endpoint. The Notification Producer service responds with a *SubscriptionResponse* message that confirms the granting of the subscription, or provides an error condition that indicates why the subscription could not be created. The Notification Producer then creates the accepted subscriptions and starts to supply data.

# **4.1.2** Definition of SubscriptionRequest

The following table identifies the elements which make up the SubscriptionRequest Message.

A SubscriptionRequest message is sent to the [Manage data subscription] endpoint of a NXTBUS service.

| Element                                    | Туре                                       | Cardinality          | Description                                                                                                    |
|--------------------------------------------|--------------------------------------------|----------------------|----------------------------------------------------------------------------------------------------|
| RequestTimestamp                           | xsd:dateTime                               | Required             | Time stamp of the request.                                                                                                    |
| RequestorRef                               | ParticipantRefStruct<br>ure                | Required             | Requestor code of the requesting system.                                                                                                    |
| ConsumerAddress                            |                                            | Optional             | Address to which data is to be<br>sent. Needed in Publish/Subscribe<br>mode if the address cannot be<br>determined by RequestorRef and<br>preconfigured data.                                                                                        |
| SubscriptionContext.<br>HeartbeatInterval  | PositiveDurationTyp<br>e                   | Optional             | The heartbeat interval may either<br>be preconfigured for the whole<br>system or specified as a<br>parameter in the subscription<br>request.<br>If no HeartbeatInterval is received<br>then a HeartbeatNotification is<br>sent every 2 minutes.      |
| ProductiontimetableS<br>ubscriptionRequest | ProductionTimetable<br>SubscriptionRequest | Optional<br>Multiple | This service provides information<br>on the planned progress of<br>vehicles operating a specific<br>service, identified by the vehicle<br>time of arrival and departure at<br>specific stops on a planned route<br>for a particular Operational Day. |
| EstimatedTimetableS                        | EstimatedTimetableS                        | Optional             | This service provides information on the actual progress of vehicles                                                                                                    |

| ubscriptionRequest                        | <u>ubscriptionRequest</u>                     | Multiple             | operating a specific service<br>detailing expected arrival and<br>departure times at specific stops<br>on a planned route. There will be<br>recorded data for stops which<br>have been passed, and predicted<br>data for stops not yet passed. In<br>addition the Estimated Timetable<br>service allows Vehicle Journeys to<br>be cancelled, added or changed. |
|-------------------------------------------|-----------------------------------------------|----------------------|----------------------------------------------------------------------------------------------------|
| VehicleMonitoring-<br>SubscriptionRequest | VehicleMonitoring-<br>SubscriptionRequest     | Optional<br>Multiple | This service provides information<br>on the current location and status<br>of identified vehicles.                                                                                                    |
| StopMonitoring-<br>SubscriptionRequest    | <u>StopMonitoring-</u><br>SubscriptionRequest | Optional<br>Multiple | This service provides details of arrivals and departures at a designated stop.                                                                                                    |

## 4.1.2.1 Definition of EstimatedTimetableSubscriptionRequest

| Element                                            | Туре                 | Cardinality          | Description                                                                                                    |
|----------------------------------------------------|----------------------|----------------------|----------------------------------------------------------------------------------------------------|
| SubscriberRef                                      | Participant-<br>Code | Optional             | Equal to RequestorRef                                                                                                    |
| SubscriptionIdentifier                             | xsd:NMTOKEN          | Required             | A unique identifier specified by the displaying system.                                                                                                    |
| InitialTerminationTim<br>e                         | xsd:dateTime         | Required             | Specifies the time until which the subscription is valid.                                                                                                    |
| EstimatedTimeTableR<br>equest.RequestTimes<br>tamp | xsd:datetime         | Required             | Timestamp of when the request was generated.                                                                                                    |
| EstimatedTimetableR<br>equest.PreviewInterv<br>al  |                      | Required             | Maximum preview time in minutes<br>requested by the schedule information<br>system.<br>To prevent the system from overload, the<br>maximum PreviewInterval is set by Trapeze<br>to 60 minutes, if a longer PreviewInterval is<br>received. |
| Lines.LineDirection                                |                      | Optional<br>Multiple | Filter defining for which route real-time<br>data is to be transmitted. No specification:<br>Real-time data reported for all routes which<br>are released for the subscribing partner.                                                     |
| ChangeBeforeUpdate<br>s                            |                      | Required             | Threshold value in seconds after which a<br>deviation change is to be transmitted.<br>To prevent the system from overload, the<br>minimum hysteresis is set by Trapeze to<br>30s, if a smaller threshold is received.                      |

v1.12

#### Example of EstimatedTimetableSubscriptionRequest message:

```
<?xml version="1.0" encoding="ISO-8859-1" standalone="yes"?>
<Siri version="2.0" xmlns:ns2="http://www.ifopt.org.uk/acsb"</pre>
xmlns="http://www.siri.org.uk/siri" xmlns:ns4="http://datex2.eu/schema/2_0RC1/2_0"
xmlns:ns3="http://www.ifopt.org.uk/ifopt">
  <SubscriptionRequest>
    <RequestTimestamp>2014-01-01T09:17:09</RequestTimestamp>
    <RequestorRef>[Insert your API Key]</RequestorRef>
    <EstimatedTimetableSubscriptionRequest>
      <SubscriberRef>[Insert your API Key]</SubscriberRef>
      <SubscriptionIdentifier>25</SubscriptionIdentifier>
      <InitialTerminationTime>2014-01-02T09:17:09.3755665Z</InitialTerminationTime>
      <EstimatedTimetableRequest version="2.0">
        <RequestTimestamp>2014-01-01T09:17:09</RequestTimestamp>
        <PreviewInterval>PT30M</PreviewInterval>
      </EstimatedTimetableRequest>
      <ChangeBeforeUpdates>PT30S</ChangeBeforeUpdates>
    </EstimatedTimetableSubscriptionRequest>
  </SubscriptionRequest>
</Siri>
```

#### 4.1.2.2 Definition of ProductionTimetableSubscriptionRequest

| Element                        | Туре                           | Cardinality | Description                                               |
|--------------------------------|--------------------------------|-------------|-----------------------------------------------------------|
| SubscriberRef                  | Participant-<br>Code           | Optional    | Equal to RequestorRef                                     |
| SubscriptionIdentifier         | xsd:NMTOKEN                    | Required    | A unique identifier specified by the displaying system.   |
| InitialTerminationTim<br>e     | xsd:dateTime                   | Required    | Specifies the time until which the subscription is valid. |
| ProductionTimeTable<br>Request | ProductionTim<br>etableRequest | Required    | Production Timetable request definition                   |

Example of ProductionTimetableSubscriptionRequest message:

```
<?xml version="1.0" encoding="ISO-8859-1" standalone="yes"?>
<Siri version="2.0" xmlns:ns2="http://www.ifopt.org.uk/acsb"</pre>
xmlns="http://www.siri.org.uk/siri" xmlns:ns4="http://datex2.eu/schema/2 0RC1/2 0"
xmlns:ns3="http://www.ifopt.org.uk/ifopt">
  <SubscriptionRequest>
    <RequestTimestamp>2013-12-29T12:58:29</RequestTimestamp>
    <RequestorRef>[Insert your API Key]</RequestorRef>
    <ConsumerAddress>http://81.92.133.54:11002/zvv/et/directDelivery.xml
     </ConsumerAddress>
    <ProductionTimetableSubscriptionRequest>
      <SubscriberRef>[Insert your API Key]</SubscriberRef>
      <SubscriptionIdentifier>25</SubscriptionIdentifier>
      <InitialTerminationTime>2013-12-29T18:58:29.8689733Z</InitialTerminationTime>
      <ProductionTimetableRequest version="2.0">
        <RequestTimestamp>2013-12-29T12:58:29</RequestTimestamp>
        <ValidityPeriod>
          <StartTime>2013-12-29T13:50:04+01:00</StartTime>
          <EndTime>2013-12-30T13:50:04+01:00</EndTime>
        </ValidityPeriod>
```

```
</ProductionTimetableRequest>
   </ProductionTimetableSubscriptionRequest>
   </SubscriptionRequest>
</Siri></re>
```

#### 4.1.2.3 Definition of VehicleMonitoringSubscriptionRequest

| Element                      | Туре                         | Cardinality | Description                                                      |
|------------------------------|------------------------------|-------------|------------------------------------------------------------------|
| SubscriptionIdentifier       | xsd:NMTOKEN                  | Required    | A unique identifier specified by the displaying system.          |
| InitialTerminationTim<br>e   | xsd:dateTime                 | Required    | Specifies the time until which the subscription is valid.        |
| VehicleMonitoringRe<br>quest | VehicleMonito<br>ringRequest | Required    | Vehicle Monitoring Request data structure                        |
| UpdateInterval               | PositiveDurati<br>onType     | Required    | Time interval in seconds in which new data is to be transmitted. |

Example of a VehicleMonitoringSubscriptionRequest message:

```
<?xml version="1.0" encoding="ISO-8859-1" standalone="yes"?>
<Siri version="2.0" xmlns:ns2="http://www.ifopt.org.uk/acsb" xmlns="http://www.sir</pre>
i.org.uk/siri" xmlns:ns4="http://datex2.eu/schema/2_0RC1/2_0" xmlns:ns3="http://ww
w.ifopt.org.uk/ifopt">
  <SubscriptionRequest>
     <RequestTimestamp>2013-12-30T15:01:43.000+01:00</RequestTimestamp>
     <RequestorRef>[Insert your API Key]</RequestorRef>
     <VehicleMonitoringSubscriptionRequest>
        <SubscriptionIdentifier>4</SubscriptionIdentifier>
        <InitialTerminationTime>2013-12-
31T06:00:00.000+01:00</InitialTerminationTime>
        <VehicleMonitoringRequest version="2.0">
          <RequestTimestamp>2013-12-30T15:01:43.000+01:00</RequestTimestamp>
          <VehicleMonitoringRef>666</VehicleMonitoringRef>
        </VehicleMonitoringRequest>
        <UpdateInterval>P0Y0M0DT0H0M1.000S</UpdateInterval>
     </VehicleMonitoringSubscriptionRequest>
  </SubscriptionRequest>
</Siri>
```

#### 4.1.2.4 Definition of StopMonitoringSubscriptionRequest

| Element                    | Туре                       | Cardinality | Description                                               |
|----------------------------|----------------------------|-------------|-----------------------------------------------------------|
| SubscriberRef              | Participant-<br>Code       | Optional    | Equal to RequestorRef                                     |
| SubscriptionIdentifier     | Subscription-<br>Qualifier | Required    | A unique identifier specified by the displaying system.   |
| InitialTerminationTim<br>e | xsd:dateTime               | Required    | Specifies the time until which the subscription is valid. |

| StopMonitoringRequ<br>est | <u>StopMonitorin</u><br>gRequest | Required | Stop Monitoring Request data structure                                          |
|---------------------------|----------------------------------|----------|---------------------------------------------------------------------------------|
| ChangeBeforeUpdate        | PositiveDurati                   | Optional | Threshold value in seconds after which a deviation change is to be transmitted. |
| s                         | onType                           |          | [default=30min]                                                                 |

Example of a StopMonitoringSubscriptionRequest message:

```
<?xml version="1.0" encoding="ISO-8859-1" standalone="yes"?>
<Siri version="2.0" xmlns:ns2="http://www.ifopt.org.uk/acsb" xmlns="http://www.sir</pre>
i.org.uk/siri" xmlns:ns4="http://datex2.eu/schema/2_0RC1/2_0" xmlns:ns3="http://ww
w.ifopt.org.uk/ifopt">
  <SubscriptionRequest>
     <ReguestTimestamp>2013-12-30T15:01:43.000+01:00</ReguestTimestamp>
     <RequestorRef>[Insert your API Key]</RequestorRef>
     <StopMonitoringSubscriptionRequest>
        <SubscriberRef>[Insert your API Key]</SubscriberRef>
        <SubscriptionIdentifier>4</SubscriptionIdentifier>
        <InitialTerminationTime>2013-12-
31T06:00:00.000+01:00</InitialTerminationTime>
        <StopMonitoringRequest version="2.0">
          <RequestTimestamp>2013-12-30T15:01:43.000+01:00</RequestTimestamp>
          <previewInterval>P0Y0M0DT1H0M0.000S</previewInterval>
          <MonitoringRef>GHP6B</MonitoringRef>
          <OperatorRef>1</OperatorRef>
          <LineRef>L6H</LineRef>
          <DirectionRef>L6RB</DirectionRef>
          <DestinationRef>L6RB</DestinationRef>
        </StopMonitoringRequest>
        <ChangeBeforeUpdates>P0Y0M0DT0H0M30.000S</ChangeBeforeUpdates>
     </StopMonitoringSubscriptionRequest>
  </SubscriptionRequest>
</Siri>
```

#### 4.1.3 Definition of SubscriptionResponse

The following table identifies the elements which make up the SubscriptionResponse Message.

A SubscriptionResponse message is sent by the [Manage data subscription] endpoint of a NXTBUS service in response to a SubscriptionRequest message.

| Element                              | Туре                            | Cardinality | Description                                          |
|--------------------------------------|---------------------------------|-------------|------------------------------------------------------|
| ResponseTimestamp                    | xsd:dateTi<br>me                | Required    | Time stamp defining creation of the acknowledgement. |
| ResponderRef                         | Participant<br>RefStructur<br>e | Optional    | Participant reference that identifies responder.     |
| ResponseStatus.Resp<br>onseTimestamp | xsd:dateTi<br>me                | Required    | Time stamp defining creation of the acknowledgement. |

| ResponseStatus.Subsc<br>riptionRef                                                           | xsd:NMTOK<br>EN          | Optional | Unique Identifier of Subscription.             |
|----------------------------------------------------------------------------------------------|--------------------------|----------|------------------------------------------------|
| ResponseStatus.Statu<br>s                                                                    | xsd:boolea<br>n          | Optional | In good working case: 'true'                   |
| (only sent in<br>VehicleMonitoringDel<br>ivery):<br>ResponseStatus.Short<br>estPossibleCycle | PositiveDur<br>ationType | Optional | Minimum interval at which updates can be sent. |
| (only sent in<br>ProductionTimetable<br>Delivery):<br>ResponseStatus.Valid<br>Until          |                          | Optional | Expiry date for the data produced.             |

Example of a SubscriptionResponse message:

# 4.2 Terminating Subscriptions

#### 4.2.1 General

A Subscriber may terminate a subscription at any time by sending a TerminateSubscriptionRequest to the Subscription Manager.

#### 4.2.2 Definition of TerminateSubscriptionRequest

The following table identifies the elements which make up the TerminateSubscriptionRequest Message.

A TerminateSubscriptionRequest message is sent to the [Manage data subscription] endpoint of a NXTBUS service.

| Element          | Туре                        | Cardinality | Description                                  |
|------------------|-----------------------------|-------------|----------------------------------------------|
| RequestTimestamp | xsd:dateTim<br>e            | Required    | Time stamp of generation of request          |
| RequestorRef     | ParticipantR<br>efStructure | Required    | Control centre code of the requesting system |
| All              | EmptyType                   | Choice      | All subscriptions have to be deleted.        |
| SubscriptionRef  |                             | Choice      | Set of subscriptions to be deleted.          |

Examples of a TerminateSubscriptionRequest message:

#### **4.2.3** Definition of TerminateSubscriptionResponse

The following table identifies the elements which make up the TerminateSubscriptionResponse Message.

A TerminateSubscriptionResponse message is sent by the [Manage data subscription] endpoint of a NXTBUS service in response to a TerminateSubscriptionRequest message.

| Element                                    | Туре                        | Cardinality | Description                                          |
|--------------------------------------------|-----------------------------|-------------|------------------------------------------------------|
| ResponseTimestamp                          | xsd:dateTim<br>e            | Required    | Time stamp defining creation of the acknowledgement. |
| ResponderRef                               | ParticipantR<br>efStructure | Optional    | Participant reference that identifies responder.     |
| TerminationResponse<br>Status.ResponseTime | xsd:dateTim                 | Required    | Time stamp defining creation of the                  |

| stamp                                                | е           |          | acknowledgement.                   |
|------------------------------------------------------|-------------|----------|------------------------------------|
| Termination Response<br>Status. Subscription Re<br>f |             | Optional | Unique Identifier of Subscription. |
| TerminationResponse<br>Status.Status                 | xsd:boolean | Optional | In good working case: 'true'       |

Example of a TerminateSubscriptionResponse message:

# **5** Delivering data

## 5.1 Fetched Data Delivery

#### 5.1.1 General

(8.2.1. in ref. [2]) *Fetched Delivery* of subscriptions delivers the data in two steps; a *DataReadyNotification* from the Producer to the Consumer; and then a *DataSupplyRequest* from the Consumer to the Producer to fetch the data.

# 5.1.2 Definition of DataReadyNotification

The following table identifies the elements which make up the DataReadyNotification Message.

A DataReadyNotification message is sent by an endpoint of a NXTBUS service when there is data available for a subscription.

| Element          | Туре                        | Cardinality | Description                                       |
|------------------|-----------------------------|-------------|---------------------------------------------------|
| RequestTimestamp | xsd:dateTim<br>e            | Required    | Time stamp of the notice of change message.       |
| ProducerRef      | ParticipantR<br>efStructure | Optional    | Control centre code of the data producing system. |

Example of a DataReadyNotification message:

```
<?xml version="1.0" encoding="ISO-8859-1" standalone="yes"?>
<Siri version="2.0" xmlns:ns2="http://www.ifopt.org.uk/acsb" xmlns="http://www.sir
i.org.uk/siri" xmlns:ns4="http://datex2.eu/schema/2_0RC1/2_0" xmlns:ns3="http://ww
w.ifopt.org.uk/ifopt">
        <DataReadyNotification>
        <RequestTimestamp>2014-01-01T12:10:36.000+01:00</RequestTimestamp>
        <ProducerRef>VLOD</ProducerRef>
        </DataReadyNotification>
        </Siri>
```

#### 5.1.3 Definition of DataReadyAcknowledgement

The following table identifies the elements which make up the DataReadyAcknowledgement message.

A DataReadyAcknowledgement message is sent to the endpoint of a NXTBUS service in response to a DataReadyNotification message.

| . Element         | Туре                    | Cardinality | Description                                                |
|-------------------|-------------------------|-------------|------------------------------------------------------------|
| ResponseTimestamp | xsd:dateTime            | Required    | Time stamp defining<br>creation of the<br>acknowledgement. |
| ConsumerRef       | ParticipantRefStructure | Optional    | Participant<br>reference that<br>identifies consumer.      |
| Status            | xsd:boolean             | Optional    | In good working<br>case: 'true'                            |

Example of a DataReadyAcknowledgement message:

```
<?xml version="1.0" encoding="ISO-8859-1" standalone="yes"?>
<Siri version="2.0" xmlns:ns2="http://www.ifopt.org.uk/acsb" xmlns="http://www.sir
i.org.uk/siri" xmlns:ns4="http://datex2.eu/schema/2_0RC1/2_0" xmlns:ns3="http://ww
w.ifopt.org.uk/ifopt">
        <DataReadyAcknowledgement>
        <ResponseTimestamp>2014-01-01T12:10:36+01:00</ResponseTimestamp>
        <ConsumerRef>HHA</ConsumerRef>
        <Status>true</Status>
        </DataReadyAcknowledgement>
        </Siri>
```

## **5.2** Polling Data (DataSupplyRequest/ServiceDelivery)

#### 5.2.1 Procedure

Data polling occurs at the request of the data Consumer. Only the current real-time information is transmitted. Historical data is not available.

Polling generally occurs after updated data is signaled by a DataReadyNotification, but can also occur at any time after setting up the subscription.

#### 5.2.2 Definition of DataSupplyRequest

The following table identifies the elements which make up the DataSupplyRequest message.

A DataSupplyRequest message is sent to the [Poll Data] endpoint of a NXTBUS service.

If *AllData* is set to false, then the Producer will transmit only the data that has been updated since the last request. The read is destructive; that is, it cannot be repeated because once the data has been fetched the last update flag has been reset.

If *AllData* is set to true, then the Producer will transmit not only the data that has been updated since the last request, but all data for all active subscriptions held by the Consumer. The read is non-destructive; that is, it can be repeated until the data is stale.

| Element          | Туре                    | Cardinality | Description                                                                                               |
|------------------|-------------------------|-------------|----------------------------------------------------------------------------------------------------|
| RequestTimestamp | xsd:dateTime            | Required    | Time stamp of generation of request                                                                       |
| ConsumerRef      | ParticipantRefStructure | Optional    | Control centre code of the consumer requesting data.                                                      |
| AllData          | xsd:boolean             | Optional    | Whether to return all<br>data, or just new<br>updates since the last<br>delivery. Default value:<br>false |

Example of a DataSupplyRequest message:

#### 5.2.3 Definition of ServiceDelivery

The following table identifies the elements which make up the ServiceDelivery message.

A ServiceDelivery message is sent by the [Poll Data] endpoint of a NXTBUS service in response to a DataSupplyRequest message.

| Element                         | Туре                            | Cardinality          | Description                                                                            |
|---------------------------------|---------------------------------|----------------------|----------------------------------------------------------------------------------------|
| ResponseTimestamp               | xsd:dateTime                    | Required             | Time stamp defining creation of the acknowledgement.                                   |
| ProducerRef                     | ParticipantRef<br>Structure     | Optional             | Participant reference that identifies producer of data. May be available from context. |
| Status                          | xsd:boolean                     | Optional             | 'true' in good working case                                                            |
| MoreData                        | xsd:boolean                     | Optional             | 'true' if other data has to be polled,<br>otherwise "false" (default).                 |
| ProductionTimetable<br>Delivery | ProductionTim<br>etableDelivery | Optional<br>Multiple | Contains published timetable information.                                              |
| EstimatedTimetableD<br>elivery  | EstimatedTime<br>tableDelivery  | Optional             | Contains actual schedule information for a vehicle on a planned route.                 |

|                               |                                      | Multiple                       |                                                                                                    |
|-------------------------------|--------------------------------------|--------------------------------|----------------------------------------------------------------------------------------------------|
| StopMonitoringDeliv<br>ery    | <u>StopMonitorin</u><br>gDelivery    | Optional<br>Multiple<br>Choice | Contains predicted arrivals/departures of<br>third party vehicles approaching a display<br>area, see service-specific document for<br>more details.  |
| VehicleMonitoringDel<br>ivery | <u>VehicleMonito</u><br>ringDelivery | Optional<br>Multiple<br>Choice | Contains information about trips that are<br>to be visualised in a third party control<br>centre, see service-specific document for<br>more details. |

# 5.2.3.1 Definition of ProductionTimetableDelivery

| Element                    | Туре                       | Cardinality          | Description                                                                                                    |
|----------------------------|----------------------------|----------------------|----------------------------------------------------------------------------------------------------|
| version                    | VersionString              | Required             | Version identifier of<br>Vehicle Monitoring<br>Service.<br>Fix set to '2.0'.                                                                                                    |
| ResponseTimestamp          | xsd:dateTime               | Required             | Time individual<br>response element<br>was created.                                                                                                    |
| SubscriptionRef            | ParticipantRefStructure    | Required             | The SubscriptionRef<br>references the<br>subscription of<br>visualisation data<br>created by the<br>request. The<br>SubscriptionRef is<br>specified by the<br>displaying system. |
| ValidUntil                 | xsd:datetime               | Optional             | End of data horizon of<br>the data producer.<br>Has to be sent when<br>not the whole<br>subscribed<br>ValidityPeriod is<br>available.                                            |
| DatedTimetableVersionFrame | DatedTimetableVersionFrame | Optional<br>Multiple | Contains the planned schedule of a route in a specific direction.                                                                                                    |

#### 5.2.3.1.1 Definition of DatedTimetableVersionFrame

| Element        | Туре         | Cardinality | Description                                                |
|----------------|--------------|-------------|------------------------------------------------------------|
| RecordedAtTime | xsd:datetime | Required    | Time stamp of generation of<br>DatedTimetableVersionFrame. |

| VersionRef          |                                    | Optional             | Timetable Version. Active version of data supply.                                                                                                    |
|---------------------|------------------------------------|----------------------|----------------------------------------------------------------------------------------------------|
| LineRef             |                                    | Required             |                                                                                                    |
| DirectionRef        |                                    | Required             |                                                                                                    |
| PublishedLineName   | NaturalLanguageSt<br>ringStructure | Optional             | Name or Number by which the route<br>is known to the public. Can be<br>overwritten by the<br>PublishedLineName in the<br>DatedVehicleJourney structure.                                                                                                    |
| ProductCategoryRef  |                                    | Optional             |                                                                                                    |
| DestinationDisplay  | NaturalLanguageSt<br>ringStructure | Optional             | Name of the destination the journey<br>is going to, usually the same text as<br>displayed on the signs or on the front<br>of the vehicle. The mostly used<br>DirectionName in the journeys of<br>every route-direction-combination is<br>filled. Can be overwritten by the<br>DirectionName in the<br>DatedVehicleJourney structure. |
| DatedVehicleJourney | DatedVehicleJourn<br>ey            | Optional<br>Multiple | Provides schedule information about<br>the vehicle journey along which a<br>vehicle is running.                                                                                                    |
|                     |                                    |                      |                                                                                                    |

# 5.2.3.1.2 Definition of DatedVehicleJourney

| Element                 | Туре                               | Cardinality          | Description                                                                                                    |
|-------------------------|------------------------------------|----------------------|----------------------------------------------------------------------------------------------------|
| DatedJourneyVehicleCode |                                    | Required             | Unique reference to the trip depending on the operational day.                                                                                                    |
| PublishedLineName       |                                    | Optional             | Name or Number by which the<br>route is known to the public. Only<br>sent if different from the one that is<br>sent in<br>DatedTimetableVersionFrame.                                                                                                    |
| VehicleFeatureRef       |                                    | Optional<br>Multiple | Feature(s) of the vehicle providing the journey.                                                                                                    |
| DestinationDisplay      | NaturalLanguag<br>eStringStructure | Optional             | Name of the destination the<br>journey is going to<br>(DpiDestinationText of end stop or<br>name of last productive stop),<br>usually the same text as displayed<br>on the signs or on the front of the<br>vehicle. Only sent if different to the<br>DirectionName sent in<br>DatedTimetableVersionFrame. Can<br>be overwritten section by section<br>by the DestinationDisplay in the |

|                      |           |                      | DatedCall structure.                                                                              |
|----------------------|-----------|----------------------|---------------------------------------------------------------------------------------------------|
| DatedCalls.DatedCall | DatedCall | Optional<br>Multiple | Complete sequence of stops along<br>the pattern, in calling order, with<br>details of every stop. |

#### 5.2.3.1.3 Definition of DatedCall

| Element                       | Туре                               | Cardinality | Description                                                                                                    |
|-------------------------------|------------------------------------|-------------|----------------------------------------------------------------------------------------------------|
| StopPointRef                  | xsd:NMTOKEN                        | Required    | Reference to a SCHEDULED STOP<br>POINT. Defaults to that of context<br>i.e. that specified on<br><i>MonitoredStopVisit</i> .                                                                                                    |
| Destination Display           | NaturalLanguageSt<br>ringStructure | Optional    | DpiDestinationText or StopName of<br>the next DPI relevant intermediate<br>stop the journey is going to, usually<br>the same text as displayed on the<br>signs or on the front of the vehicle.<br>Filled because it's different to the<br>DirectionName sent in<br>DatedVehicleJourney structure. |
| AimedArrivalTime              | xsd:datetime                       | Optional    | Planned arrival time at the stop                                                                                                    |
| ArrivalPlatformName           | NaturalLanguageSt<br>ringStructure | Optional    | Name of bay or platform at which the vehicle will arrive                                                                                                    |
| AimedDepartureTime            | xsd:datetime                       | Optional    | Planned departure time from the stop                                                                                                    |
| DeparturePlatformNa<br>me     | NaturalLanguageSt<br>ringStructure | Optional    | Name of bay or platform from which vehicle will depart.                                                                                                    |
| DepartureBoardingActi<br>vity |                                    | Optional    | Type of boarding allowed at stop.<br>Possible values:<br>• 'boarding'<br>• 'noBoarding'<br>• 'passThru'<br>• not sent means the default<br>· 'boarding                                                                                                    |

Example of **ProductionTimetableDelivery** message:

```
<?xml version="1.0" encoding="ISO-8859-1" standalone="yes"?>
<Siri version="2.0" xmlns:ns2="http://www.ifopt.org.uk/acsb"
xmlns="http://www.siri.org.uk/siri" xmlns:ns4="http://datex2.eu/schema/2_0RC1/2_0"
xmlns:ns3="http://www.ifopt.org.uk/ifopt">
<ServiceDelivery>
<ResponseTimestamp>2013-12-29T13:58:30.000+01:00</ResponseTimestamp>
<ProducerRef>ACT</ProducerRef>
<Status>true</Status>
```

```
<ProductionTimetableDelivery version="2.0">
      <ResponseTimestamp>2013-12-29T13:58:30.000+01:00</ResponseTimestamp>
      <SubscriptionRef>25</SubscriptionRef>
      <ValidUntil>2013-12-30T06:00:00.000+01:00</ValidUntil>
      <DatedTimetableVersionFrame>
        <RecordedAtTime>2013-12-29T13:58:30.000+01:00</RecordedAtTime>
        <VersionRef>71091005</VersionRef>
        <LineRef>L1</LineRef>
        <DirectionRef>Ri A</DirectionRef>
        <PublishedLineName>1</PublishedLineName>
        <ProductCategoryRef>Bus</ProductCategoryRef>
        <VehicleFeatureRef>RENAULT PR100-3</VehicleFeatureRef>
        <VehicleFeatureRef>Wheelchair Accessible Bus</VehicleFeatureRef>
        <VehicleFeatureRef>Single Deck Bus</VehicleFeatureRef>
        <DestinationDisplay>Haupthof</DestinationDisplay>
        <DatedVehicleJourney>
          <DatedVehicleJourneyCode>2476-00004-1-20131229</DatedVehicleJourneyCode>
          <DatedCalls>
            <DatedCall>
              <StopPointRef>GRUS 04</StopPointRef>
              <AimedDepartureTime>2013-12-29T14:03:30.000+01:00</AimedDepartureTime>
            </DatedCall>
            <DatedCall>
              <StopPointRef>GRUS_06</StopPointRef>
              <AimedArrivalTime>2013-12-29T14:04:00.000+01:00</AimedArrivalTime>
              <AimedDepartureTime>2013-12-29T14:04:00.000+01:00</AimedDepartureTime>
            </DatedCall>
              :
            <DatedCall>
              <StopPointRef>5801</StopPointRef>
              <AimedArrivalTime>2013-12-29T14:28:00.000+01:00</AimedArrivalTime>
              <AimedDepartureTime>2013-12-29T14:28:00.000+01:00</AimedDepartureTime>
            </DatedCall>
            <DatedCall>
              <StopPointRef>5802</StopPointRef>
              <AimedArrivalTime>2013-12-29T14:29:00.000+01:00</AimedArrivalTime>
            </DatedCall>
          </DatedCalls>
        </DatedVehicleJourney>
      </DatedTimetableVersionFrame>
    </ProductionTimetableDelivery>
  </ServiceDelivery>
</Siri>
```

#### 5.2.3.2 Definition of EstimatedTimetableDelivery

| Element           | Туре                 | Cardinality | Description                                                               |
|-------------------|----------------------|-------------|---------------------------------------------------------------------------|
| version           | VersionString        | Required    | Version identifier of Vehicle<br>Monitoring Service.<br>Fix set to '2.0'. |
| ResponseTimestamp | xsd:dateTime         | Required    | Time individual response element was created.                             |
| SubscriptionRef   | ParticipantRefStruct | Required    | The SubscriptionRef references                                            |

|                                                              | ure                           |                      | the subscription of visualisation<br>data created by the request. The<br>SubscriptionRef is specified by the<br>displaying system. |
|--------------------------------------------------------------|-------------------------------|----------------------|----------------------------------------------------------------------------------------------------|
| Estimated Journey Versio<br>nFrame. Recorded At Time         | xsd:datetime                  | Required             | Time that<br>EstimatedJourneyVersionFrame<br>was generated.                                                                        |
| EstimatedJourneyVersio<br>nFrame.EstimatedVehicl<br>eJourney | Estimated Vehicle Jou<br>rney | Required<br>Multiple | Actual information about the trip                                                                                                  |

# 5.2.3.2.1 Definition of EstimatedVehicleJourney

| Element                                                                                  | Туре        | Cardinality          | Description                                                                                                    |
|------------------------------------------------------------------------------------------|-------------|----------------------|----------------------------------------------------------------------------------------------------|
| LineRef                                                                                  | Туре        | Required             | The LineRef is used to match the<br>AVLC route with the route of the<br>long-term schedule known within<br>the schedule information service.                                                                                                    |
| DirectionRef                                                                             |             | Required             | Reference to the relative direction<br>the vehicle is running along the<br>pattern, for example, 'in' or 'out.                                                                                                    |
| DatedVehicleJourneyRef                                                                   |             | Choice               |                                                                                                    |
| EstimatedVehicleJourne<br>yCode                                                          |             | Choice               |                                                                                                    |
| ExtraJourney                                                                             | xsd:boolean | Optional             | 'true' indicates that this trip is<br>transmitted as an addition to the<br>planning data. If this element is not<br>sent, then the default 'false' is<br>taken.                                                                                                    |
| Cancellation                                                                             | xsd:Boolean | Optional             | 'true' indicates that this trip is<br>cancelled. If this element is not<br>sent, then the default 'false' is<br>taken.                                                                                                    |
| PublishedLineName                                                                        |             | Optional             | Name or Number by which the route is known to the public.                                                                                                    |
| SIRI v1.3: DirectionName<br>SIRI v2.0:<br>DestinationDisplayAtOrigi<br>n (RichtungsText) |             | Optional             | Name of the destination the vehicle<br>is running to (DpiDestinationText of<br>end stop or name of last productive<br>stop), usually the same text as<br>displayed on the signs or on the<br>front of the vehicle. Can be<br>overwritten section by section by<br>the DestinationDisplay in the<br>EstimatedCall structure. |
| ProductCategoryRef                                                                       |             | Optional             | Product category of journey,<br>e.g. 'Bus', 'Rail', 'Tram'.                                                                                                    |
| VehicleFeatureRef                                                                        |             | Optional<br>Multiple | Features of the vehicle providing the journey.                                                                                                    |

| JourneyNote                      | NaturalLanguageStri<br>ngStructure | Optional             | Information on this trip. Used to<br>transmit:<br>• either a TripSpecialText set<br>up by the dispatcher for the<br>whole trip (TripSpecialText<br>> TripSpecialText, not<br>TripSpecialText ><br>DestinationText)<br>• or a RouteSpecialText.                                                                                                    |
|----------------------------------|------------------------------------|----------------------|----------------------------------------------------------------------------------------------------|
| Monitored                        | xsd:boolean                        | Optional             | 'true' indicates that a vehicle is<br>logged on, 'false' indicates that no<br>vehicle is logged on (anymore).                                                                                                    |
| PredictionInaccurate             | xsd:boolean                        | Optional             | 'true' indicates that the prediction<br>is inaccurate. If this element is not<br>sent, then the default 'false' is<br>taken.                                                                                                    |
| Occupancy                        |                                    | Optional             |                                                                                                    |
| EstimatedCalls.Estimated<br>Call | EstimatedCall                      | Optional<br>Multiple | <ul> <li>Depending on</li> <li>IsCompleteStopSequence: <ul> <li>either complete sequence</li> <li>or list of stops along the pattern where the deviation changes more than the subscribed hysteresis,</li> <li>in calling order.</li> </ul> </li> </ul>                                                                                                    |
| IsCompleteStopSequence           | xsd:boolean                        | Optional             | 'true' indicates that all stop<br>passages for the trip are sent in the<br>message. All stops are sent in many<br>different cases, but general rule is<br>that if the trip structure has<br>changed then it is the trigger for<br>sending all stop passages again,<br>because partner agency must be<br>always aware about the current<br>structure of the trip.<br>'false' indicates that the<br>'Supplementary Rule' is used. |

### 5.2.3.2.2 Definition of EstimatedCall

| Element            | Туре                | Cardinality | Description                                                                                                    |
|--------------------|---------------------|-------------|----------------------------------------------------------------------------------------------------|
| StopPointRef       |                     | Optional    |                                                                                                    |
| ExtraCall          | xsd:Boolean         | Optional    | 'true' indicates that this is an<br>additional stop passage for this<br>journey. If this element is not sent,<br>then the default 'false' is taken. |
| DestinationDisplay | NaturalLanguageStri | Optional    | DpiDestinationText or StopName of                                                                                                    |

|                               | ngStructure                        |          | the next DPI relevant intermediate<br>stop the vehicle is running to,<br>usually the same text as displayed<br>on the signs or on the front of the<br>vehicle. Filled because it's different<br>to the DirectionName in<br>EstimatedVehicleJourney structure. |
|-------------------------------|------------------------------------|----------|----------------------------------------------------------------------------------------------------|
| CallNote                      | NaturalLanguageStri<br>ngStructure | Optional | Trip Special Text that only applies at this stop.                                                                                                    |
| AimedArrivalTime              | xsd:datetime                       | Optional | Planned arrival time provided by schedule service.                                                                                                    |
| ExpectedArrivalTime           | xsd:datetime                       | Optional | Predicted arrival time provided by schedule service. When not set, it means no predicted arrival time known for this stop.                                                                                                    |
| ArrivalPlatformName           |                                    | Optional | Bay or name of arrival platform.                                                                                                    |
| AimedDepartureTime            | xsd:datetime                       | Optional | Planned departure time provided by schedule service.                                                                                                    |
| ExpectedDepartureTime         | xsd:datetime                       | Optional | Predicted departure time provided<br>by schedule service. When not set,<br>it means no predicted departure<br>time known for this stop.                                                                                                    |
| DeparturePlatformName         |                                    | Optional | Bay or name of departure platform.                                                                                                    |
| DepartureBoardingActivi<br>ty | xsd:boolean                        | Optional | 'true' indicates that passengers<br>cannot embark at this stop passage.<br>If this element is not sent, then the<br>default 'false' is taken.                                                                                                    |

#### Example of EstimatedTimetableDelivery message:

```
<?xml version="1.0" encoding="ISO-8859-1" standalone="yes"?>
<Siri version="2.0" xmlns:ns2="http://www.ifopt.org.uk/acsb"</pre>
xmlns="http://www.siri.org.uk/siri" xmlns:ns4="http://datex2.eu/schema/2_0RC1/2_0"
xmlns:ns3="http://www.ifopt.org.uk/ifopt">
  <ServiceDelivery>
    <ResponseTimestamp>2013-12-31T18:24:18.000+01:00</ResponseTimestamp>
    <ProducerRef>ACT</ProducerRef>
    <Status>true</Status>
    <EstimatedTimetableDelivery version="2.0">
      <ResponseTimestamp>2013-12-31T18:24:16.000+01:00</ResponseTimestamp>
      <SubscriptionRef>25</SubscriptionRef>
      <EstimatedJourneyVersionFrame>
        <RecordedAtTime>2013-12-31T18:24:18.000+01:00</RecordedAtTime>
        <EstimatedVehicleJourney>
          <LineRef>L61</LineRef>
          <DirectionRef>Ri B</DirectionRef>
          <DatedVehicleJourneyRef>163921-00001-1-20131231/DatedVehicleJourneyRef> or
          <EstimatedVehicleJourneyRef>163921-00001-2-20131231
</EstimatedVehicleJourneyRef>
```

#### <ExtraJourney>true</ExtraJourney>

```
<Cancellation>false</Cancellation>
                  <PublishedLineName>D61</PublishedLineName>
                  <DestinationDisplayAtOrigin>Grubenstr.</DestinationDisplayAtOrigin>
                  <ProductCategoryRef>Bus</ProductCategoryRef>
                  <VehicleFeatureRef>lowFloor</VehicleFeatureRef>
                  <VehicleFeatureRef>Wheelchair Accessible Bus</VehicleFeatureRef>
                  <VehicleFeatureRef>Single Deck Bus</VehicleFeatureRef>
                  <JourneyNote>Journey is shortened due to the accident at the University
Bridge</JourneyNote>
                  <Monitored>true</Monitored>
                  <PredictionInaccurate>false</predictionInaccurate></predictionInaccurate></predictionI
                  <Occupancy>2</Occupancy>
                  <EstimatedCalls>
                      <EstimatedCall>
                          <StopPointRef>5802</StopPointRef>
                         <ExtraCall>false</ExtraCall>
                          <CallNote>Possible delays due to the accident at the University
Bridge</CallNote>
                          <AimedDepartureTime>2013-12-31T18:54:00.000+01:00</AimedDepartureTime>
                          <ExpectedDepartureTime>2013-12-
31T18:54:00.000+01:00</ExpectedDepartureTime>
                      </EstimatedCall>
                      <EstimatedCall>
                          <StopPointRef>5302</StopPointRef>
                         <ExtraCall>false</ExtraCall>
                         <CallNote>Possible delays due to the accident at the University
Bridge</CallNote>
                         <AimedArrivalTime>2013-12-31T18:55:00.000+01:00</AimedArrivalTime>
                         <ExpectedArrivalTime>2013-12-31T18:55:00.000+01:00</ExpectedArrivalTime>
                         <ArrivalPlatformName>A</ArrivalPlatformName>
                         <AimedDepartureTime>2013-12-31T18:55:00.000+01:00</AimedDepartureTime>
                         <ExpectedDepartureTime>2013-12-
31T18:55:00.000+01:00</ExpectedDepartureTime>
                         <DeparturePlatformName>A</DeparturePlatformName>
                      </EstimatedCall>
                      <EstimatedCall>
                         <StopPointRef>1703</StopPointRef>
                         <ExtraCall>false</ExtraCall>
                         <CallNote>Possible delays due to the accident at the University
Bridge</CallNote>
                         <AimedArrivalTime>2013-12-31T19:17:00.000+01:00</AimedArrivalTime>
                         <ExpectedArrivalTime>2013-12-31T19:17:00.000+01:00</ExpectedArrivalTime>
                         <AimedDepartureTime>2013-12-31T19:17:00.000+01:00</AimedDepartureTime>
                         <ExpectedDepartureTime>2013-12-
31T19:17:00.000+01:00</ExpectedDepartureTime>
                      </EstimatedCall>
                      <EstimatedCall>
                         <StopPointRef>GRUS 05</StopPointRef>
                         <ExtraCall>false</ExtraCall>
                         <CallNote>Possible delays due to the accident at the University
Bridge</CallNote>
                         <AimedArrivalTime>2013-12-31T19:18:00.000+01:00</AimedArrivalTime>
                         <ExpectedArrivalTime>2013-12-31T19:18:00.000+01:00</ExpectedArrivalTime>
                          <DepartureBoardingActivity>true</DepartureBoardingActivity>
                      </EstimatedCall>
                  </EstimatedCalls>
                  <IsCompleteStopSequence>true</IsCompleteStopSequence>
              </EstimatedVehicleJourney>
           </EstimatedJourneyVersionFrame>
       </EstimatedTimetableDelivery>
```

### 5.2.3.3 Definition of VehicleMonitoringDelivery

| Element                     | Туре                               | Cardinality          | Description                                                                                                    |
|-----------------------------|------------------------------------|----------------------|----------------------------------------------------------------------------------------------------|
| version                     | VersionString                      | Required             | Version identifier of Vehicle<br>Monitoring Service.<br>Fix set to '2.0'.                                                                                               |
| ResponseTimestamp           | xsd:dateTime                       | Required             | Time individual response element was created.                                                                                                    |
| SubscriptionRef             | ParticipantRefStructure            | Required             | The SubscriptionRef<br>references the subscription<br>of visualisation data<br>created by the request. The<br>SubscriptionRef is specified<br>by the displaying system. |
| VehicleActivity             | <u>VehicleActivity</u>             | Optional<br>Multiple | Describes the progress of a VEHICLE along its route.                                                                                                    |
| VehicleActivityCancellation | <u>VehicleActivityCancellation</u> | Optional<br>Multiple | Reference to a previously<br>communicated<br>VehicleActivity which has to<br>be deleted again.                                                                          |

# 5.2.3.3.1 Definition of VehicleActivity

| Element                                  | Туре                                 | Cardinality | Description                                                                                                    |
|------------------------------------------|--------------------------------------|-------------|----------------------------------------------------------------------------------------------------|
| RecordedAtTime                           | xsd:dateTime                         | Required    | Time at which VEHICLE data was recorded.                                                                                                    |
| ValidUntilTime                           | xsd:dateTime                         | Required    | Time until which data is valid.                                                                                                    |
| VehicleMonitoringRef                     | VehicleMonitorin<br>g-<br>Identifier | Required    | Reference to a Vehicle Monitoring scope.                                                                                                    |
| ProgressBetweenStops.Lin<br>kDistance    | xsd:decimal                          | Optional    | The total distance in metres between the previous stop and the next stop.                                                                         |
| MonitoredVehicleJourney.<br>LineRef      | LineCode                             | Required    | Reference to a LINE.                                                                                                    |
| MonitoredVehicleJourney.<br>DirectionRef | DirectionCod<br>e                    | Required    | Reference to a DIRECTION the<br>VEHICLE is running along the LINE,<br>for example, 'in' or 'out',<br>'clockwise'. Distinct from a<br>DESTINATION. |
| MonitoredVehicleJourney.                 | xsd:NMTOKE                           | Required    | Unique identifier of data frame                                                                                                    |

| FramedVehicleJourneyRef<br>.DataFrameRef                                       | Ν                                         |          | within participant service. Used to<br>ensure that the<br><b>DatedVehicleJourneyRef</b> is unique<br>with the data range of the<br>producer. Often the<br><b>OperationalDayType</b> is used for this<br>purpose. |
|--------------------------------------------------------------------------------|-------------------------------------------|----------|----------------------------------------------------------------------------------------------------|
| MonitoredVehicleJourney.<br>FramedVehicleJourneyRef<br>.DatedVehicleJourneyRef | xsd:NMTOKE<br>N                           | Required | A reference to the DATED VEHICLE<br>JOURNEY that the VEHICLE is<br>making.                                                                                                    |
| Monitored Vehicle Journey.<br>Journey Pattern Ref                              | xsd:NMTOKE<br>N                           | Optional | Reference to the pattern along which the vehicle is driving.                                                                                                    |
| Monitored Vehicle Journey.<br>Published Line Name                              | NaturalLangu<br>ageStringStr<br>ucture    | Optional | Name or Number by which the LINE is known to the public.                                                                                                    |
| MonitoredVehicleJourney.<br>DirectionName                                      | NaturalLangu<br>ageStringStr<br>ucture    | Optional | Name of the relative direction the<br>VEHICLE is running along the LINE,<br>for example, "inbound" or<br>"outbound".                                                                                             |
| MonitoredVehicleJourney.<br>ExternalLineRef                                    | xsd:NMTOKE<br>N                           | Optional | Alternative identifier of LINE that an external system may associate with journey.                                                                                                    |
| MonitoredVehicleJourney.<br>OperatorRef                                        | xsd:NMTOKE<br>N                           | Optional | OPERATOR of journey.                                                                                                    |
| MonitoredVehicleJourney.<br>ProductCategoryRef                                 | ProductCate<br>goryRefStruc<br>ture       | Optional | PRODUCT CATEGORY of journey –<br>classifies, for example; express,<br>local.                                                                                                    |
| MonitoredVehicleJourney.<br>OriginName                                         | NaturalLangu<br>agePlaceNa<br>meStructure | Optional | The name of the origin of the journey; used to help identify the VEHICLE to the public.                                                                                                    |
| MonitoredVehicleJourney.<br>OriginShortName                                    | NaturalLangu<br>agePlaceNa<br>meStructure | Optional | The short name of the origin of the journey; used to help identify the VEHICLE to the public.                                                                                                    |
| MonitoredVehicleJourney.<br>DestinationName                                    | NaturalLangu<br>agePlaceNa<br>meStructure | Optional | The name of the destination of the journey; used to help identify the VEHICLE to the public.                                                                                                    |
| Monitored Vehicle Journey.<br>Destination Short Name                           | NaturalLangu<br>agePlaceNa<br>meStructure | Optional | The name of the destination of the journey; used to help identify the VEHICLE to the public.                                                                                                    |
| MonitoredVehicleJourney.<br>OriginAimedDepartureTim<br>e                       | xsd:dateTime                              | Optional | Timetabled departure time of VEHICLE from Origin.                                                                                                    |
| Monitored Vehicle Journey.<br>Destination Aimed Arrival Ti<br>me               | xsd:dateTime                              | Optional | Timetabled arrival time of VEHICLE at Destination.                                                                                                    |

| MonitoredVehicleJourney.<br>Monitored                               | xsd:boolean             | Optional | Whether there is real-time information available for journey, if not present, not known.                                                                             |
|---------------------------------------------------------------------|-------------------------|----------|----------------------------------------------------------------------------------------------------|
| MonitoredVehicleJourney.<br>InCongestion                            | xsd:boolean             | Optional | Whether the vehicle is in congestion. If not, present, not known.                                                                                                    |
| MonitoredVehicleJourney.<br>VehicleLocation.Longitude               | xs:float                | Optional | Longitude from Greenwich<br>Meridian. 180° (East) to +180°<br>(West). Decimal degrees. e.g. 2.356.                                                                   |
| MonitoredVehicleJourney.<br>VehicleLocation.Latitude                | xs:float                | Optional | Latitude from equator90° (South)<br>to +90° (North). Decimal degrees.<br>e.g. 56.356.                                                                                |
| MonitoredVehicleJourney.<br>Occupancy                               | Occupancy<br>level code | Optional | Indicates how full the vehicle is.<br>May be one of the values '1' / '2' / '3'<br>/ '4' (passenger load level determined<br>by LIO-System, '4' means<br>overloaded). |
| MonitoredVehicleJourney.<br>Delay                                   | DurationTyp<br>e        | Optional | Delay to a precision in seconds.<br>Early times are shown as negative<br>values.                                                                                     |
| MonitoredVehicleJourney.<br>BlockRef                                | xsd:NMTOKE<br>N         | Optional | BLOCK that VEHICLE is running.                                                                                                    |
| MonitoredVehicleJourney.<br>CourseOfJourneyRef                      | xsd:NMTOKE<br>N         | Optional | Run that VEHICLE is running.                                                                                                    |
| MonitoredVehicleJourney.<br>VehicleRef                              | xsd:NMTOKE<br>N         | Optional | A reference to the specific VEHICLE making a journey.                                                                                                    |
| MonitoredVehicleJourney.<br>MonitoredCall.StopPointR<br>ef          | xsd:NMTOKE<br>N         | Optional | Reference to a SCHEDULED STOP<br>POINT. Defaults to that of context<br>i.e. that specified on<br><i>MonitoredStopVisit</i> .                                         |
| MonitoredVehicleJourney.<br>MonitoredCall.VisitNumb<br>er           | xsd:positivel<br>nteger | Optional | For JOURNEY PATTERNs that involve repeated visits by a VEHICLE to the same stop, the <i>VisitNumber</i> is used to distinguish each separate visit.                  |
| MonitoredVehicleJourney.<br>MonitoredCall.VehicleAtSt<br>op         | xsd:boolean             | Optional | Whether VEHICLE is at stop at the current time. If absent, unknown.                                                                                                  |
| MonitoredVehicleJourney.<br>OnwardCalls.OnwardCall.<br>StopPointRef | xsd:NMTOKE<br>N         | Optional | SIRI: Reference to next SCHEDULED<br>STOP POINT. Defaults to that of<br>context i.e. that specified on<br><i>MonitoredStopVisit</i> .                                |

Example of a VehicleMonitoringDelivery message:

<?xml version="1.0" encoding="ISO-8859-1" standalone="yes"?>

```
<Siri version="2.0" xmlns:ns2="http://www.ifopt.org.uk/acsb" xmlns="http://www.sir</pre>
i.org.uk/siri" xmlns:ns4="http://datex2.eu/schema/2 0RC1/2 0" xmlns:ns3="http://ww
w.ifopt.org.uk/ifopt">
  <ServiceDelivery>
     <ResponseTimestamp>2013-12-29T17:57:31.000+01:00</ResponseTimestamp>
     <ProducerRef>VLOD</ProducerRef>
     <Status>true</Status>
     <VehicleMonitoringDelivery version="2.0">
        <ResponseTimestamp>2013-12-29T17:57:31.000+01:00</ResponseTimestamp>
        <SubscriptionRef>26</SubscriptionRef>
        <ValidUntil>2013-12-29T18:07:23.000+01:00</ValidUntil>
        <VehicleActivity>
          <RecordedAtTime>2013-12-29T17:57:22.000+01:00</RecordedAtTime>
          <ValidUntilTime>2013-12-29T18:07:22.000+01:00</ValidUntilTime>
          <VehicleMonitoringRef>111</VehicleMonitoringRef>
          <ProgressBetweenStops>
             <Percentage>0</Percentage>
          </ProgressBetweenStops>
          <MonitoredVehicleJourney>
             <LineRef>L61</LineRef>
             <DirectionRef>Ri B</DirectionRef>
             <FramedVehicleJourneyRef>
                <DataFrameRef>2013-12-29/DataFrameRef>
                <DatedVehicleJourneyRef>243091-00004-1</DatedVehicleJourneyRef>
             </FramedVehicleJourneyRef>
             <JourneyPatternRef>9002</JourneyPatternRef>
             <PublishedLineName>D61</PublishedLineName>
             <DirectionName>Grubenstr.</DirectionName>
             <ExternalLineRef>61</ExternalLineRef>
             <OperatorRef>Erfurter Verkehrsbetriebe AG</OperatorRef>
             <ProductCategoryRef>Bus</ProductCategoryRef>
             <Monitored>true</Monitored>
             <InCongestion>true</InCongestion>
             <VehicleLocation>
               <Longitude>180.0</Longitude>
                <Latitude>90.0</Latitude>
             </VehicleLocation>
             <Occupancy>2</Occupancy>
             <Delay>-P0Y0M0DT0H2M50.000S/Delay>
             <BlockRef>6102</BlockRef>
             <CourseOfJourneyRef>2</CourseOfJourneyRef>
             <VehicleRef>435</VehicleRef>
             <MonitoredCall>
                <StopPointRef>GRUS 04</StopPointRef>
                <VehicleAtStop>true</VehicleAtStop>
             </MonitoredCall>
             <OnwardCalls>
                <OnwardCall/>
             </OnwardCalls>
          </MonitoredVehicleJourney>
        </VehicleActivity>
     </VehicleMonitoringDelivery>
  </ServiceDelivery>
</Siri>
```

| Element                                      | Туре                           | Cardinality | Description                                                                                                    |
|----------------------------------------------|--------------------------------|-------------|----------------------------------------------------------------------------------------------------|
| RecordedAtTime                               | xsd:dateTime                   | Required    | Time at which VEHICLE data was recorded.                                                                                                    |
| VehicleMonitoringRef                         | VehicleMonitorin<br>g-<br>Code | Required    | Reference to a Vehicle Monitoring scope.                                                                                                    |
| VehicleJourneyRef.DataFrame<br>Ref           |                                | Required    | Unique identifier of data frame<br>within participant service. Used to<br>ensure that the<br><b>DatedVehicleJourneyRef</b> is unique<br>with the data range of the<br>producer. Often the<br><b>OperationalDayType</b> is used for<br>this purpose. |
| VehicleJourneyRef.DatedVehicl<br>eJourneyRef |                                | Required    | A reference to the DATED VEHICLE<br>JOURNEY that the VEHICLE is<br>making.                                                                                                    |
| LineRef                                      | LineCode                       | Required    | Reference to a LINE.                                                                                                    |
| DirectionRef                                 | DirectionCode                  | Required    | Reference to a DIRECTION the<br>VEHICLE is running along the LINE,<br>for example, 'in' or 'out',<br>'clockwise'. Distinct from a<br>DESTINATION.                                                                                                   |
| PublishedLineName                            |                                | Optional    | Name or Number by which the LINE is known to the public.                                                                                                    |
| DirectionName                                |                                | Optional    | Name of the relative direction the<br>VEHICLE is running along the LINE,<br>for example, 'inbound' or<br>'outbound'.                                                                                                    |
| ExternalLineRef                              |                                | Optional    | Alternative identifier of LINE that<br>an external system may associate<br>with journey.                                                                                                    |
| Reason                                       | NLString                       | Optional    | Reason for the cancellation of the VehicleActivity.                                                                                                    |

#### 5.2.3.3.2 Definition of VehicleActivityCancellation

Example of a VehicleActivityCancellation message:

```
<ResponseTimestamp>2013-12-29T19:53:30.000+01:00</ResponseTimestamp>
        <SubscriptionRef>32</SubscriptionRef>
        <ValidUntil>2013-12-29T20:03:02.000+01:00</ValidUntil>
        <VehicleActivityCancellation>
          <RecordedAtTime>2013-12-29T19:53:02.000+01:00</RecordedAtTime>
          <VehicleMonitoringRef>VVLOD006</VehicleMonitoringRef>
          <VehicleJourneyRef>
             <DataFrameRef>2013-12-29/DataFrameRef>
             <DatedVehicleJourneyRef>5067-00004-1</DatedVehicleJourneyRef>
          </VehicleJourneyRef>
          <LineRef>L6</LineRef>
          <DirectionRef>Ri B</DirectionRef>
          <PublishedLineName>6</PublishedLineName>
          <DirectionName>Windischh.</DirectionName>
          <ExternalLineRef>6</ExternalLineRef>
          <Reason>trip finished</Reason>
        </VehicleActivityCancellation>
     </VehicleMonitoringDelivery>
  </ServiceDelivery>
</Siri>
```

### 5.2.3.4 Definition of StopMonitoringDelivery

| Element                                | Туре                                   | Cardinality          | Description                                                                                                    |
|----------------------------------------|----------------------------------------|----------------------|----------------------------------------------------------------------------------------------------|
| version                                | VersionString                          | Required             | Version identifier of Stop Monitoring<br>Service.<br>Fixed set to '2.0'.                                                                                          |
| ResponseTimes<br>tamp                  |                                        | Required             | Time individual response element was created.                                                                                                    |
| SubscriptionRef                        |                                        | Required             | The SubscriptionRef references the<br>subscription of visualisation data created by<br>the request. The SubscriptionRef is<br>specified by the displaying system. |
| MonitoredStop<br>Visit                 | <u>MonitoredSto</u><br><u>pVisit</u>   | Optional<br>Multiple | A visit to a SCHEDULED STOP POINT by a VEHICLE as an arrival and /or departure.                                                                                   |
| MonitoredStop<br>VisitCancellatio<br>n | MonitoredSto<br>pVisitCancella<br>tion | Optional<br>Multiple | Reference to an previously communicated which should now be removed from the arrival/departure board for the stop.                                                |
| StopLineNotice                         | <u>StopLineNotic</u><br><u>e</u>       | Optional<br>Multiple | A notice concerning a LINE.                                                                                                    |
| StopLineNotice<br>Cancellation         | StopLineNotic<br>eCancellation         | Optional<br>Multiple | Reference to a previously communicated<br>StopLineNotice which should now be<br>removed from the arrival/departure board<br>for the stop.                         |

| Element                                                                            | Туре            | Cardinality | Description                                                                                                    |
|------------------------------------------------------------------------------------|-----------------|-------------|----------------------------------------------------------------------------------------------------|
| RecordedAtTime                                                                     | xsd:dateTime    | Required    | Time at which data was recorded.                                                                                                    |
| ValidUntilTime                                                                     |                 | Required    | Time until which data is valid.                                                                                                    |
| MonitoringRef                                                                      | Monitoring-Code | Required    | Reference to a Stop Monitoring point at<br>which visits happen. May be a<br>SCHEDULED STOP POINT or a display<br>identifier.                                                                                                    |
| ClearDownRef                                                                       | ClearDownCode   | Optional    | Identifier associated with<br><i>MonitoredStopVisit</i> for use in direct<br>wireless communication between<br>VEHICLE and stop display. Cleardown<br>codes are short arbitrary identifiers<br>suitable for radio transmission. Their<br>scope may be transient, that is, they<br>may be unique only to a day and sector. |
| MonitoredVehicleJo<br>urney.LineRef                                                | LineCode        | Required    | Reference to a LINE.                                                                                                    |
| MonitoredVehicleJo<br>urney.DirectionRef                                           | DirectionCode   | Required    | Reference to a DIRECTION the VEHICLE is<br>running along the LINE, for example, 'in'<br>or 'out', 'clockwise'. Distinct from a<br>DESTINATION.                                                                                                    |
| MonitoredVehicleJo<br>urney.FramedVehicl<br>eJourneyRef.DataFr<br>ameRef           |                 | Required    | Unique identifier of data frame within<br>participant service. Used to ensure that<br>the <b>DatedVehicleJourneyRef</b> is unique<br>with the data horizon of the producer.<br>Often the <b>OperationalDayType</b> is used<br>for this purpose.                                                                           |
| MonitoredVehicleJo<br>urney.FramedVehicl<br>eJourneyRef.Dated<br>VehicleJourneyRef |                 | Required    | A reference to the DATED VEHICLE<br>JOURNEY that the VEHICLE is making.                                                                                                    |
| Monitored Vehicle Jo<br>urney. Published Line<br>Name                              |                 | Required    | Name or Number by which the LINE is known to the public.                                                                                                    |
| MonitoredVehicleJo<br>urney.DirectionNam<br>e                                      |                 | Required    | Name of the relative direction the<br>VEHICLE is running along the LINE, for<br>example, 'inbound' or 'outbound'.                                                                                                    |
| MonitoredVehicleJo<br>urney.ExternalLineR<br>ef                                    |                 | Optional    | Alternative identifier of LINE that an external system may associate with journey.                                                                                                    |
| MonitoredVehicleJo                                                                 |                 | Optional    | OPERATOR of journey.                                                                                                    |
| urney.OperatorRef                                                                  |                 |             |                                                                                                    |

# 5.2.3.4.1 Definition of MonitoredStopVisit

| urney.ProductCateg<br>oryRef                                      |                         |                      | classifies, for example; express, local.                                                                                                    |
|-------------------------------------------------------------------|-------------------------|----------------------|----------------------------------------------------------------------------------------------------|
| MonitoredVehicleJo<br>urney.OriginName                            |                         | Optional             | The name of the origin of the journey;<br>used to help identify the VEHICLE to the<br>public.                                                                      |
| MonitoredVehicleJo<br>urney.OriginShortN<br>ame                   |                         | Optional             | The short name of the origin of the journey; used to help identify the VEHICLE to the public.                                                                      |
| Monitored Vehicle Jo<br>urney. Via. Place Nam<br>e                |                         | Optional<br>Multiple | The name of a Via point of the journey, used to help identify the LINE.                                                                                            |
| Monitored Vehicle Jo<br>urney. Via. Via Priorit<br>y              |                         | Optional<br>Multiple | The priority of the Via in the same Via-<br>structure.                                                                                                    |
| Monitored Vehicle Jo<br>urney. Destination N<br>ame               |                         | Optional             | The name of the destination of the journey; used to help identify the VEHICLE to the public.                                                                       |
| Monitored Vehicle Jo<br>urney. Destination S<br>hort Name         |                         | Optional             | The name of the destination of the journey; used to help identify the VEHICLE to the public.                                                                       |
| MonitoredVehicleJo<br>urney.OriginAimed<br>DepartureTime          |                         | Optional             | Timetabled departure time of VEHICLE from Origin.                                                                                                    |
| Monitored Vehicle Jo<br>urney. Destination Ai<br>med Arrival Time |                         | Optional             | Timetabled arrival time of VEHICLE at Destination.                                                                                                    |
| MonitoredVehicleJo<br>urney.Monitored                             |                         | Required             | Whether there is real-time information<br>available for journey, if not present, not<br>known.                                                                     |
| MonitoredVehicleJo<br>urney.InCongestion                          |                         | Optional             | Specifies whether the vehicle is in a traffic jam (true) or not (false).                                                                                           |
| Monitored Vehicle Jo<br>urney. Occupancy                          | Occupancy<br>level code | Optional             | Indicates how full the vehicle is.<br>May be one of the values '1' / '2' / '3' / '4'<br>(passenger load level determined by LIO-<br>System, '4' means overloaded). |
| MonitoredVehicleJo<br>urney.BlockRef                              |                         | Optional             | BLOCK that VEHICLE is running.                                                                                                    |
| Monitored Vehicle Jo<br>urney. Course Of Jour<br>ney Ref          |                         | Optional             | RUN that VEHICLE is running.                                                                                                    |
| MonitoredVehicleJo<br>urney.VehicleRef                            |                         | Optional             | A reference to the specific VEHICLE making a journey.                                                                                                    |
| MonitoredVehicleJo<br>urney.MonitoredCal                          |                         | Optional             | Reference to a SCHEDULED STOP POINT.<br>Defaults to that of context i.e. that                                                                                      |
|                                                                   |                         |                      |                                                                                                    |

| l.StopPointRef                                                                |          | specified on <i>MonitoredStopVisit</i> .                                                                                                    |
|-------------------------------------------------------------------------------|----------|----------------------------------------------------------------------------------------------------|
| MonitoredVehicleJo<br>urney.MonitoredCal<br>l.VisitNumber                     | Optional | For JOURNEY PATTERNs that involve<br>repeated visits by a VEHICLE to the same<br>stop, the <i>VisitNumber</i> is used to<br>distinguish each separate visit. |
| Monitored Vehicle Jo<br>urney. Monitored Cal<br>I. Vehicle At Stop            | Optional | Whether vehicle is at stop at the current time. If absent, then the vehicle is not at the stop.                                                              |
| MonitoredVehicleJo<br>urney.MonitoredCal<br>I.AimedArrivalTime                | Optional | Arrival time of VEHICLE in either the original or Production Timetable.                                                                                      |
| MonitoredVehicleJo<br>urney.MonitoredCal<br>I.ExpectedArrivalTi<br>me         | Optional | Estimated time of arrival of VEHICLE.                                                                                                    |
| MonitoredVehicleJo<br>urney.MonitoredCal<br>I.AimedDepartureTi<br>me          | Optional | Departure time of VEHICLE in either the original or Production Timetable.                                                                                    |
| MonitoredVehicleJo<br>urney.MonitoredCal<br>I.ExpectedDepartur<br>eTime       | Optional | Estimated time of departure of VEHICLE to show to public.                                                                                                    |
| Monitored Vehicle Jo<br>urney. Monitored Cal<br>I. Departure Platform<br>Name | Optional | Bay or platform name from which vehicle will depart.                                                                                                    |

Example of a **StopMonitoringDelivery** message:

```
<?xml version="1.0" encoding="ISO-8859-1" standalone="yes"?>
<Siri version="2.0" xmlns:ns2="http://www.ifopt.org.uk/acsb" xmlns="http://www.sir</pre>
i.org.uk/siri" xmlns:ns4="http://datex2.eu/schema/2_0RC1/2_0" xmlns:ns3="http://ww
w.ifopt.org.uk/ifopt">
  <ServiceDelivery>
     <ResponseTimestamp>2013-12-30T17:44:03.000+01:00</ResponseTimestamp>
     <ProducerRef>VLOD</ProducerRef>
     <Status>true</Status>
     <StopMonitoringDelivery version="2.0">
        <ResponseTimestamp>2013-12-30T17:44:03.000+01:00</ResponseTimestamp>
        <SubscriptionRef>46</SubscriptionRef>
        <ValidUntil>2013-12-30T17:45:56.000+01:00</ValidUntil>
        <MonitoredStopVisit>
          <RecordedAtTime>2013-12-30T17:44:02.000+01:00</RecordedAtTime>
          <MonitoringRef>ANGB1B</MonitoringRef>
          <ClearDownRef>33</ClearDownRef>
          <MonitoredVehicleJourney>
             <LineRef>L1</LineRef>
             <DirectionRef>Ri B</DirectionRef>
```

```
<FramedVehicleJourneyRef>
               <DataFrameRef>2013-12-30/DataFrameRef>
                <DatedVehicleJourneyRef>203821-00001-1</DatedVehicleJourneyRef>
             </FramedVehicleJourneyRef>
             <PublishedLineName>1</PublishedLineName>
             <DirectionName>Grubenstr.</DirectionName>
             <ExternalLineRef>1</ExternalLineRef>
             <OperatorRef>Erfurter Verkehrsbetriebe AG</OperatorRef>
             <ProductCategoryRef>Bus</ProductCategoryRef>
             <OriginName>Haupthof</OriginName>
             <Via>
               <PlaceName>1;Anger;2;Lutherkirche</PlaceName>
               <ViaPriority>1</ViaPriority>
             </Via>
             <DestinationName>Grubenstr.</DestinationName>
             <DestinationShortName>GRUS</DestinationShortName>
             <Monitored>true</Monitored>
             <InCongestion>false</InCongestion>
             <Occupancy>2</Occupancy>
             <BlockRef>100229</BlockRef>
             <CourseOfJourneyRef>59</CourseOfJourneyRef>
             <VehicleRef>469</VehicleRef>
             <MonitoredCall>
                <StopPointRef>ANGB_02</StopPointRef>
                <VisitNumber>9</VisitNumber>
               <VehicleAtStop>true</VehicleAtStop>
                <AimedArrivalTime>2013-12-30T17:38:00.000+01:00</AimedArrivalTime>
               <ExpectedArrivalTime>2013-12-
30T17:43:56.000+01:00</ExpectedArrivalTime>
                <AimedDepartureTime>2013-12-
30T17:38:00.000+01:00</AimedDepartureTime>
               <ExpectedDepartureTime>2013-12-
30T17:43:56.000+01:00</ExpectedDepartureTime>
                <DeparturePlatformName>Stg 2</DeparturePlatformName>
             </MonitoredCall>
          </MonitoredVehicleJourney>
        </MonitoredStopVisit>
     </StopMonitoringDelivery>
  </ServiceDelivery>
</Siri>
```

### 5.2.3.4.2 Definition of MonitoredStopVisitCancellation

| Element        | Туре                | Cardinality | Description                                                                                                    |
|----------------|---------------------|-------------|----------------------------------------------------------------------------------------------------|
| RecordedAtTime | xsd:dateTime        | Required    | Time at which<br><i>MonitoredStopVisitCancellation</i> was recorded.                                                                           |
| MonitoringRef  | Monitoring-Code     | Required    | Reference to a Stop Monitoring point<br>(LOGICAL DISPLAY) at which visits happen.<br>May be a SCHEDULED STOP POINT or a<br>display identifier. |
| VisitNumber    | VisitNumberTyp<br>e | Required    | For JOURNEY PATTERNs that involve repeated visits by a VEHICLE to a stop, the <b>VisitNumber</b> is used to distinguish each                   |

|                   |               |          | separate visit.                                                                                                    |
|-------------------|---------------|----------|----------------------------------------------------------------------------------------------------|
| LineRef           | LineCode      | Required | Reference to a LINE of journey that is being deleted.                                                                                                    |
| DirectionRef      | DirectionCode | Required | Reference to a DIRECTION of journey that is being deleted.                                                                                                    |
| VehicleJourneyRef |               | Optional | Reference to a DATED VEHICLE JOURNEY that is being deleted.                                                                                                    |
| ClearDownRef      | ClearDownCode | Optional | Identifier associated with <i>StopVisit</i> for use in direct wireless communication between VEHICLE and stop display. Cleardown codes are short arbitrary identifiers suitable for radio transmission. |
| PublishedLineName |               | Optional | Name or Number by which the LINE is known to the public.                                                                                                    |
| DirectionName     |               | Optional | Reference to a DIRECTION of journey that is being deleted.                                                                                                    |
| Reason            |               | Optional | Description of the reason for failure, omitted<br>in the case of a normal trip (departure from<br>MonitoringRef).                                                                                       |
|                   |               |          |                                                                                                    |

Example of a MonitoredStopVisitCancellation message:

```
<?xml version="1.0" encoding="ISO-8859-1" standalone="yes"?>
<Siri version="2.0" xmlns:ns2="http://www.ifopt.org.uk/acsb" xmlns="http://www.sir</pre>
i.org.uk/siri" xmlns:ns4="http://datex2.eu/schema/2_0RC1/2_0" xmlns:ns3="http://ww
w.ifopt.org.uk/ifopt">
  <ServiceDelivery>
     <ResponseTimestamp>2013-12-30T17:39:34.000+01:00</ResponseTimestamp>
     <ProducerRef>VLOD</ProducerRef>
     <Status>true</Status>
     <StopMonitoringDelivery version="2.0">
        <ResponseTimestamp>2013-12-30T17:39:34.000+01:00</ResponseTimestamp>
        <SubscriptionRef>39</SubscriptionRef>
        <ValidUntil>2013-12-30T17:51:00.000+01:00</ValidUntil>
        <MonitoredStopVisitCancellation>
          <RecordedAtTime>2013-12-30T17:39:26.000+01:00</RecordedAtTime>
          <MonitoringRef>LUTK001</MonitoringRef>
          <VisitNumber>6</VisitNumber>
          <LineRef>L1</LineRef>
          <DirectionRef>Ri B</DirectionRef>
          <VehicleJourneyRef>
             <DataFrameRef>2013-12-30/DataFrameRef>
             <DatedVehicleJourneyRef>271501-00001-1</DatedVehicleJourneyRef>
          </VehicleJourneyRef>
          <ClearDownRef>26</ClearDownRef>
          <PublishedLineName>1</PublishedLineName>
          <DirectionName>Grubenstr.</DirectionName>
        </MonitoredStopVisitCancellation>
     </StopMonitoringDelivery>
  </ServiceDelivery>
</Siri>
```

| Element           | Туре                | Cardinality | Description                                                                                                    |
|-------------------|---------------------|-------------|----------------------------------------------------------------------------------------------------|
| RecordedAtTime    | xsd:dateTime        | Required    | Time at which data was recorded.                                                                                                    |
| MonitoringRef     | Monitoring-C<br>Ode | Required    | Reference to a Stop<br>Monitoring point<br>including LINE to which<br>NOTICE applies. May be<br>a SCHEDULED STOP<br>POINT or a display<br>identifier.             |
| LineRef           | LineCode            | Required    | Reference to a LINE.                                                                                                    |
| DirectionRef      | DirectionCode       | Required    | Identifier of DIRECTION<br>the VEHICLE is running<br>along the JOURNEY<br>PATTERN, for example,<br>"in" or "out",<br>"clockwise". Distinct<br>from a DESTINATION. |
| PublishedLineName |                     | Optional    | Name or Number by<br>which the LINEis known<br>to the public. +SIRI v2.0.                                                                                         |
| LineNote          |                     | Optional    | NOTICE associated with delivery.                                                                                                    |

### 5.2.3.4.3 Definition of StopLineNotice

Example of a **StopLineNotice** message:

```
<?xml version="1.0" encoding="ISO-8859-1" standalone="yes"?>
<Siri version="2.0" xmlns:ns2="http://www.ifopt.org.uk/acsb" xmlns="http://www.sir</pre>
i.org.uk/siri" xmlns:ns4="http://datex2.eu/schema/2 0RC1/2 0" xmlns:ns3="http://ww
w.ifopt.org.uk/ifopt">
  <ServiceDelivery>
     <ResponseTimestamp>2013-12-30T17:44:03.000+01:00</ResponseTimestamp>
     <ProducerRef>VLOD</ProducerRef>
     <Status>true</Status>
     <StopMonitoringDelivery version="2.0">
        <ResponseTimestamp>2013-12-30T17:44:03.000+01:00</ResponseTimestamp>
        <SubscriptionRef>46</SubscriptionRef>
        <ValidUntil>2013-12-30T17:45:56.000+01:00</ValidUntil>
        <StopLineNotice>
          <RecordedAtTime>2013-12-30T17:44:02.000+01:00</RecordedAtTime>
          <MonitoringRef>ANGB1B</MonitoringRef>
          <LineRef>L1</LineRef>
          <DirectionRef>Ri B</DirectionRef>
          <PublishedLineName>1</PublishedLineName>
          <LineNote>Delays due to construction</LineNote>
        </StopLineNotice>
     </StopMonitoringDelivery>
  </ServiceDelivery>
```

#### </Siri>

### 5.2.3.4.4 Definition of StopLineNoticeCancellation

| Element        | Туре            | Cardinality | Description                                                                                                    |
|----------------|-----------------|-------------|----------------------------------------------------------------------------------------------------|
| RecordedAtTime | xsd:dateTime    | Required    | Time at which cancellation was recorded.                                                                                                    |
| MonitoringRef  |                 | Required    | Reference to a Stop<br>Monitoring point.                                                                                                    |
| LineRef        | LineCode        | Required    | Reference to a LINE.                                                                                                    |
| DirectionRef   | DestinationCode | Required    | Identifier of DIRECTION<br>the VEHICLE is running<br>along the JOURNEY<br>PATTERN, for example,<br>"in" or "out",<br>"clockwise". Distinct<br>from a DESTINATION |

#### Example of a StopLineNoticeCancellation message:

```
<?xml version="1.0" encoding="ISO-8859-1" standalone="yes"?>
<Siri version="2.0" xmlns:ns2="http://www.ifopt.org.uk/acsb" xmlns="http://www.sir</pre>
i.org.uk/siri" xmlns:ns4="http://datex2.eu/schema/2_0RC1/2_0" xmlns:ns3="http://ww
w.ifopt.org.uk/ifopt">
  <ServiceDelivery>
     <ResponseTimestamp>2013-12-30T17:39:34.000+01:00</ResponseTimestamp>
     <ProducerRef>VLOD</ProducerRef>
     <Status>true</Status>
     <StopMonitoringDelivery version="2.0">
        <ResponseTimestamp>2013-12-30T17:39:34.000+01:00</ResponseTimestamp>
        <SubscriptionRef>39</SubscriptionRef>
        <ValidUntil>2013-12-30T17:51:00.000+01:00</ValidUntil>
        <StopLineNoticeCancellation>
          <RecordedAtTime>2013-12-30T17:39:26.000+01:00</RecordedAtTime>
          <MonitoringRef>LUTK001</MonitoringRef>
          <LineRef>L1</LineRef>
          <DirectionRef>Ri B</DirectionRef>
        </StopLineNoticeCancellation>
     </StopMonitoringDelivery>
  </ServiceDelivery>
</Siri>
```

# **6** Recovery from system failure

## **6.1** Recovery after restart

In the event of either a client or server restart, the client should:

- 1. Call the **TerminateSubscriptions** service setting parameter **ALL** = true.
- 2. Recreate all required subscriptions.

The client can detect a server restart by either:

- Periodically sending **CheckStatusRequest** messages to the Producer. A **CheckStatusResponse** should be returned by the Producer, including the time stamp of the last service start; or
- By monitoring for a new time stamp of the service start in HeartbeatNotification messages.

# 6.2 Reset after Interruption of Communication

| Lost message                            | Lost on<br>way to | Failure Condition                                       | Detection                                   | Recovery action                                                                                                    |
|-----------------------------------------|-------------------|---------------------------------------------------------|---------------------------------------------|----------------------------------------------------------------------------------------------------|
| Subscription-<br>Request                | Producer          | Failed to receive subscription                          | Subscriber received no                      | Subscriber resends request again.                                                                                                    |
| Subscription-<br>Response               | Subscriber        | Failed to inform of new subscription                    | response                                    | Subscriber resends request with same reference. Subscription is overwritten.                                                                                                    |
| DataReady-<br>Notification              | Consumer          | Failed to receive notification.                         | Producer<br>received no                     | Producer sends notification again.                                                                                                    |
| DataReady-<br>Acknow-<br>ledgement      | Producer          | Failed to acknow-<br>ledge notification.                | reply                                       | Resend of the request, until reply is received from the client, or a timeout.                                                                                                    |
| DataSupply-<br>Request                  | Producer          | Failed to receive supply request.                       | Consumer<br>receives no<br>service delivery | Consumer must assume the service delivery has been lost (worst case) and request all data again ( <i>DataSupplyRequest</i> with <i>AllData</i> ).                                                                          |
| Service-<br>Delivery                    | Consumer          | Failed to receive service delivery.                     |                                             | Data lost, renewed polling not possible because the server has reset the update flag of the subscription, i.e. further updates have been detected. Consumer must send a new <b>DataSupplyRequest</b> with <b>AllData</b> . |
| Terminate-<br>Subscription-<br>Request  | Producer          | Failed to receive<br>subscription<br>termination.       | Subscriber<br>received no<br>reply          | Subscriber retransmits message until it receives a reply, or there is an error message concerning an unknown Subscription Identifier or there is a                                                                         |
| Terminate-<br>Subscription-<br>Response | Consumer          | Failed to receive<br>subscription<br>termination reply. |                                             | timeout.                                                                                                    |
| CheckStatus-<br>Request                 | Producer          | Failed to receive status request.                       | Consumer<br>received no                     | Sender retransmits up to timeout, after which it assumes Service is no longer available.                                                                                                    |
| CheckStatus-<br>Response                | Consumer          | Failed to receive status response.                      | reply                                       | Sender retransmits. Producer responds again up to timeout, after which it assumes Service is no longer available.                                                                                                    |

The currently recognised failure conditions are shown in the following table:

# **6.3** Alive Handling

### 6.3.1 General

There are two possibilities to detect a restart of the system:

- Status polling is used to monitor the availability of the SIRI functional services. This is done by sending a **CheckStatusRequest**, the service will respond with a **CheckStatusResponse**.
- A Consumer may detect a restart of the Producer system by monitoring for a new time stamp in **ServiceStartedTime** of **HeartbeatNotification** message.

### 6.3.2 Definition of CheckStatusRequest

In order to check the status of a NXTBUS service the subscriber should send a CheckStatusRequest to the [Poll Status] endpoint for the service.

| Element          | Туре | Cardinality | Description                                  |
|------------------|------|-------------|----------------------------------------------|
| RequestTimestamp |      | Required    | Time stamp of generation of request          |
| RequestorRef     |      | Required    | Control centre code of the requesting system |

Example of a CheckStatusRequest message:

```
<?xml version="1.0" encoding="ISO-8859-1" standalone="yes"?>
<Siri version="2.0" xmlns:ns2="http://www.ifopt.org.uk/acsb" xmlns="http://www.sir
i.org.uk/siri" xmlns:ns4="http://datex2.eu/schema/2_0RC1/2_0" xmlns:ns3="http://ww
w.ifopt.org.uk/ifopt">
        <CheckStatusRequest>
        <RequestTimestamp>2013-12-29T14:09:41.000+01:00</RequestTimestamp>
        <RequestOrRef>[Insert your API Key]</RequestOrRef>
        </CheckStatusRequest>
        </CheckStatusRequest>
        </CheckStatusRequest>
        </Siri>
```

# 6.3.3 Definition of CheckStatusResponse

The service will respond to a CheckStatusRequest with a CheckStatusResponse.

| CheckStatusResponse Type | Cardinality | Description                                                                                    |
|--------------------------|-------------|------------------------------------------------------------------------------------------------|
| ResponseTimestamp        | Required    | Time stamp of creation of status information.                                                  |
| Status                   | Optional    | 'true', if the service is available, otherwise 'false'.                                        |
| DataReady                | Required    | If data is ready to be requested, then<br>DataReady is set to 'true', otherwise to<br>'false'. |

| ServiceStartedTime Optional | Specifies the time of the start of the service.<br>If the service is not available, any value may<br>be given here. |
|-----------------------------|----------------------------------------------------------------------------------------------------|
|-----------------------------|----------------------------------------------------------------------------------------------------|

Example of a CheckStatusResponse message:

### 6.3.4 HeartBeat Notification

The HeartbeatNotification message reports the availability of the SIRI Functional Service at the preconfigured heartbeat interval. A single heartbeat message is sent for each subscriber channel; if the consumer has many subscriptions, it will still get only one heartbeat.

If the System is completely unavailable there will be no heartbeat. The HeartbeatNotification message content is similar to that of CheckStatusResponse, and is also sent to the endpoint of the Data Consumer. If the Service started time is later than the creation time for the subscription, then it is likely the subscriptions are not current and that the data set of the Consumer may be incomplete.

Trapeze as data deliverer: If no HeartbeatInterval is received in SubscriptionRequest and pSiriHeartbeatNotificationInterval is not > 0s, then no HeartbeatNotification is sent.

| CheckStatusResponse | Туре                    | Cardinality | Description                                                                            |
|---------------------|-------------------------|-------------|----------------------------------------------------------------------------------------|
| ResponseTimestamp   | xsd:dateTime            | Required    | Time stamp of creation of status information.                                          |
| ProducerRef         | ParticipantRefStructure | Optional    | Participant reference that identifies producer of data. May be available from context. |
| Status              | xsd:boolean             | Optional    | 'true', if the service is available,<br>otherwise 'false'.                             |
| ServiceStartTime    | xsd:dateTime            | Optional    | Specifies the time the service started.                                                |

#### Example of a HeartbeatNotification message:

<?xml version="1.0" encoding="ISO-8859-1" standalone="yes"?>

```
<Siri version="2.0" xmlns:ns2="http://www.ifopt.org.uk/acsb"
xmlns="http://www.siri.org.uk/siri" xmlns:ns4="http://datex2.eu/schema/2_0RC1/2_0"
xmlns:ns3="http://www.ifopt.org.uk/ifopt">
<HeartbeatNotification>
<RequestTimestamp>2013-12-29T14:09:41.000+01:00</RequestTimestamp>
<ProducerRef>ACT</ProducerRef>
<Status>true</Status>
</HeartbeatNotification>
</Siri>
```